Согласобаном Утверждаю директор ООО "Комбинат Gulecte Noro питания" OOLU No 30 .<br>18.09.2023 (понедельник) <u>низыв Верезовский ШУ обед 1-496,6 р</u>

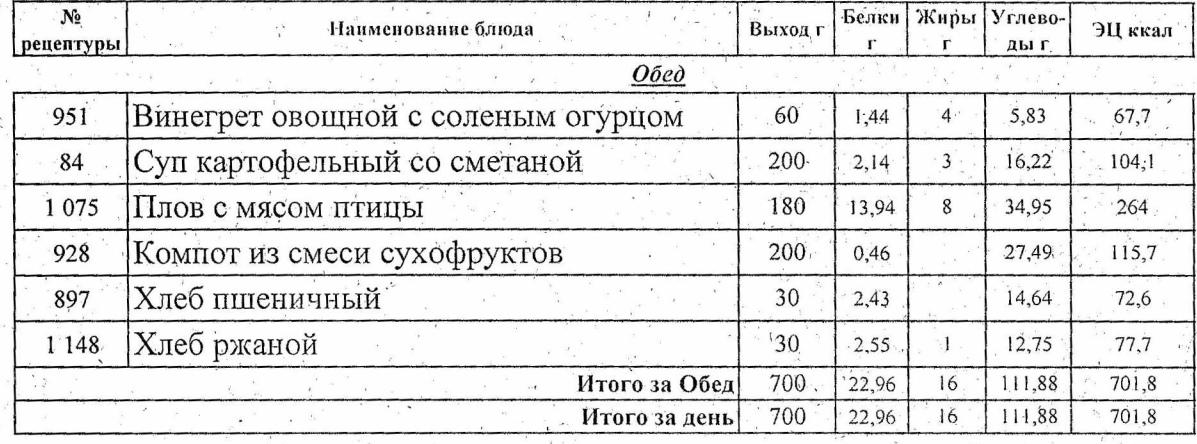

 $\label{eq:2.1} \mathcal{L}(\mathcal{L}(\mathcal{L}))=\mathcal{L}(\mathcal{L}(\mathcal{L}))=\mathcal{L}(\mathcal{L}(\mathcal{L}))=\mathcal{L}(\mathcal{L}(\mathcal{L}))=\mathcal{L}(\mathcal{L}(\mathcal{L}))$ 

 $\mathcal{L}^{\mathcal{L}}(\mathcal{L}^{\mathcal{L}})$  . The set of  $\mathcal{L}^{\mathcal{L}}(\mathcal{L}^{\mathcal{L}})$  $\mathcal{L}_{\text{max}}$  , where  $\mathcal{L}_{\text{max}}$  $\mathcal{L}(\mathcal{A})$  and  $\mathcal{L}(\mathcal{A})$ 

 $\alpha$  .

 $\label{eq:2.1} \mathcal{A} = \frac{1}{\sqrt{2\pi}}\sum_{i=1}^N \mathcal{A}_i \mathcal{A}_i$  $\sim 6$ 

 $\sim 30$  $\mathcal{F}^{\text{max}}_{\text{max}}$ 

 $\mathcal{L}_{\text{max}}$  and  $\mathcal{L}_{\text{max}}$  $\mathbb{R}^N$  $\label{eq:1} \mathcal{N}_{\mathcal{F}}$  $\label{eq:2.1} \begin{array}{cccccccccc} \mathcal{E} & \mathcal{E} & \mathcal{E} & \mathcal{E} & \mathcal{E} & \mathcal{E} & \mathcal{E} & \mathcal{E} \\ \mathcal{E} & \mathcal{E} & \mathcal{E} & \mathcal{E} & \mathcal{E} & \mathcal{E} & \mathcal{E} & \mathcal{E} \end{array}$ 

 $\label{eq:R1} \mathcal{L}_{\text{max}} = \mathcal{L}_{\text{max}} = \mathcal{L}_{\text$ 

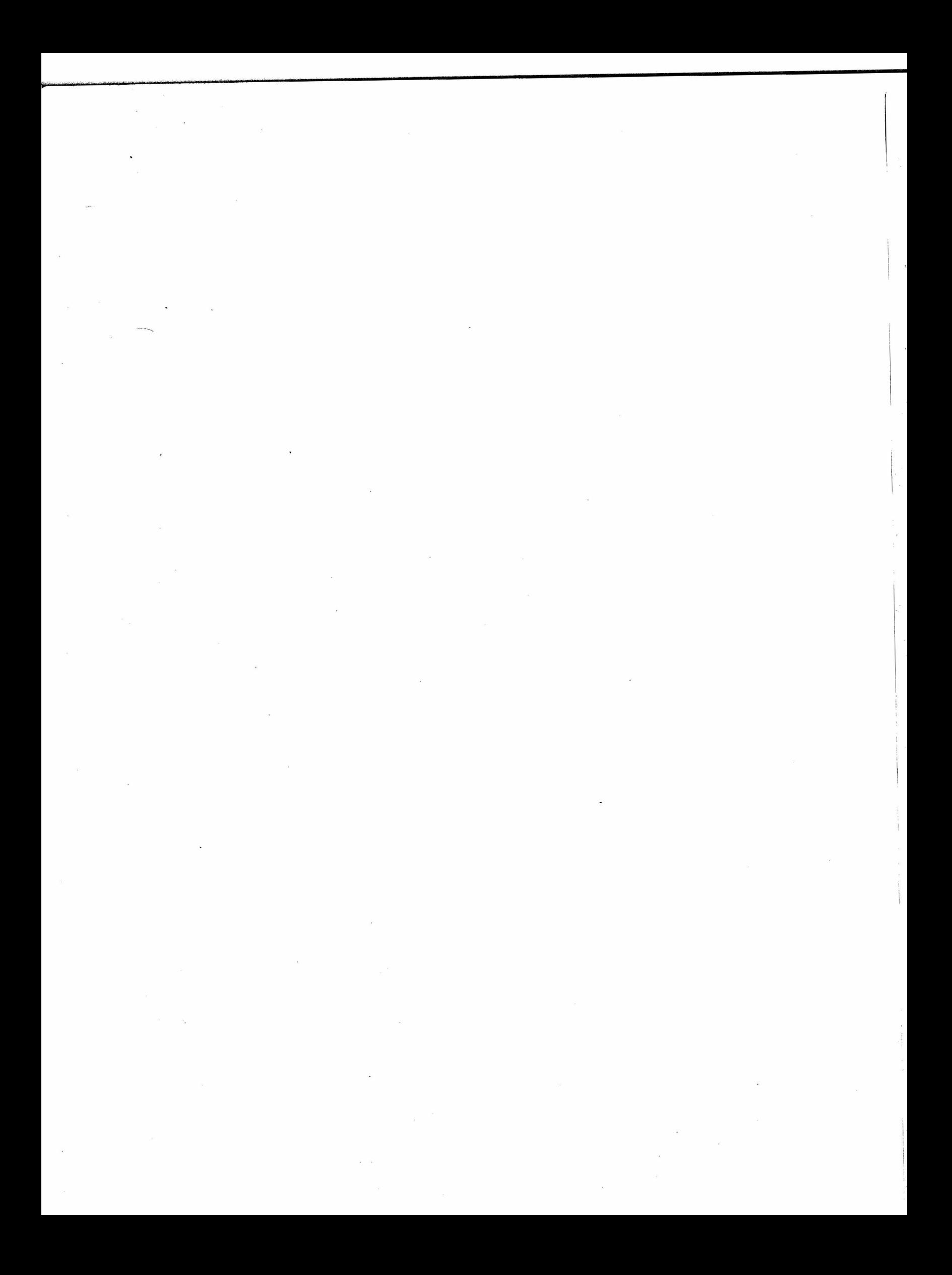

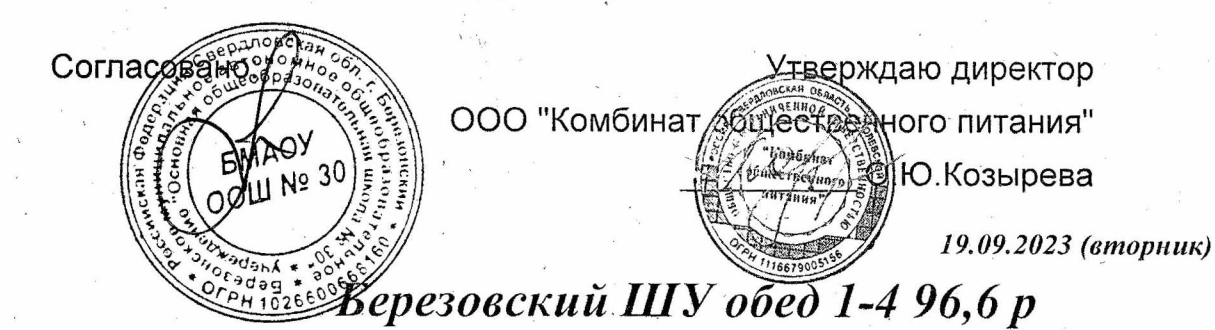

Белки Жиры Углево- $\overline{\mathcal{N}_2}$ Наименование блюда Выход г ЭЦ ккал рецептуры ды г  $O$ бед 1 1 6 3 Салат из моркови с сахаром 60  $0,83$  $\overline{1}$ 6,72 36,8 Суп Крестьянский с крупой, сметаной 200  $\overline{5}$ 1058 2,38  $13,14$ 109,6 1 0 6 0 Шницель из птицы 90  $\overline{7}$  $14,33$ 13,82 228,1 901 Соус красный основной 20  $\overline{1}$  $0,14$  $1,5$ 15,7 Каша гречневая рассыпчатая 998 150 7,55 6 39,35 240,8 200 917,02 Компот из ягод 19,06  $0,15$  $78,4$ 897 Хлеб пшеничный 20  $1,62$ 9,76 48,4 Хлеб ржаной 20  $1,7$ 51,8  $1148$  $\mathbf{I}$ 8,5 760  $\overline{28,7}$  $\overline{21}$  $111,85$ 809,6 Итого за Обед 760  $\overline{21}$ 809,6 Итого за день 28,7 111,85

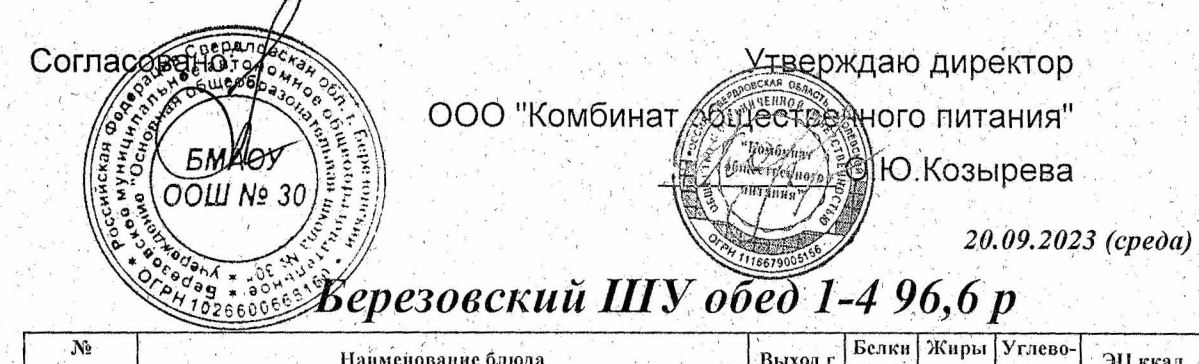

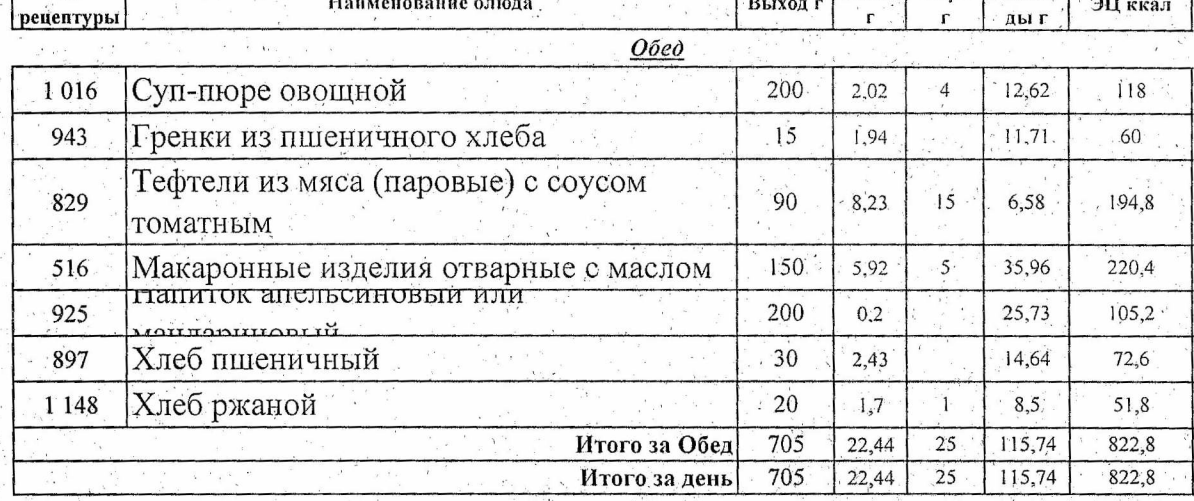

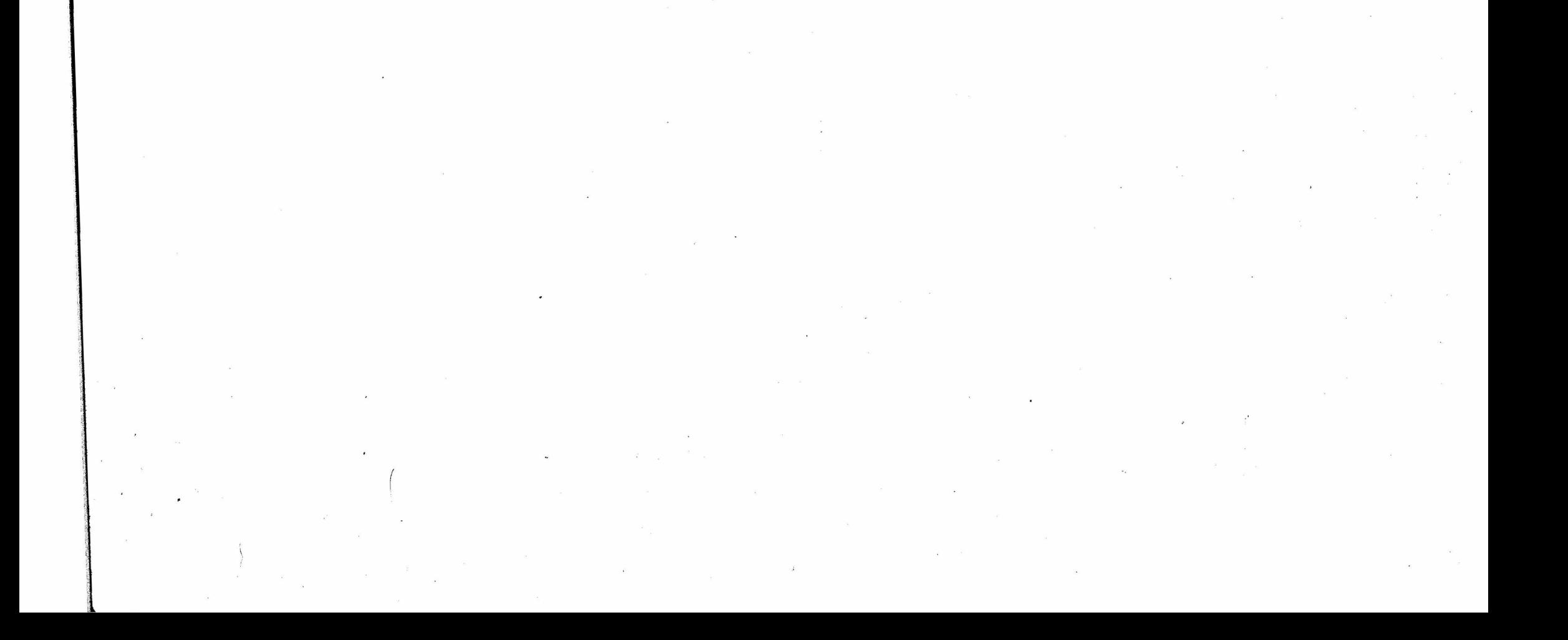

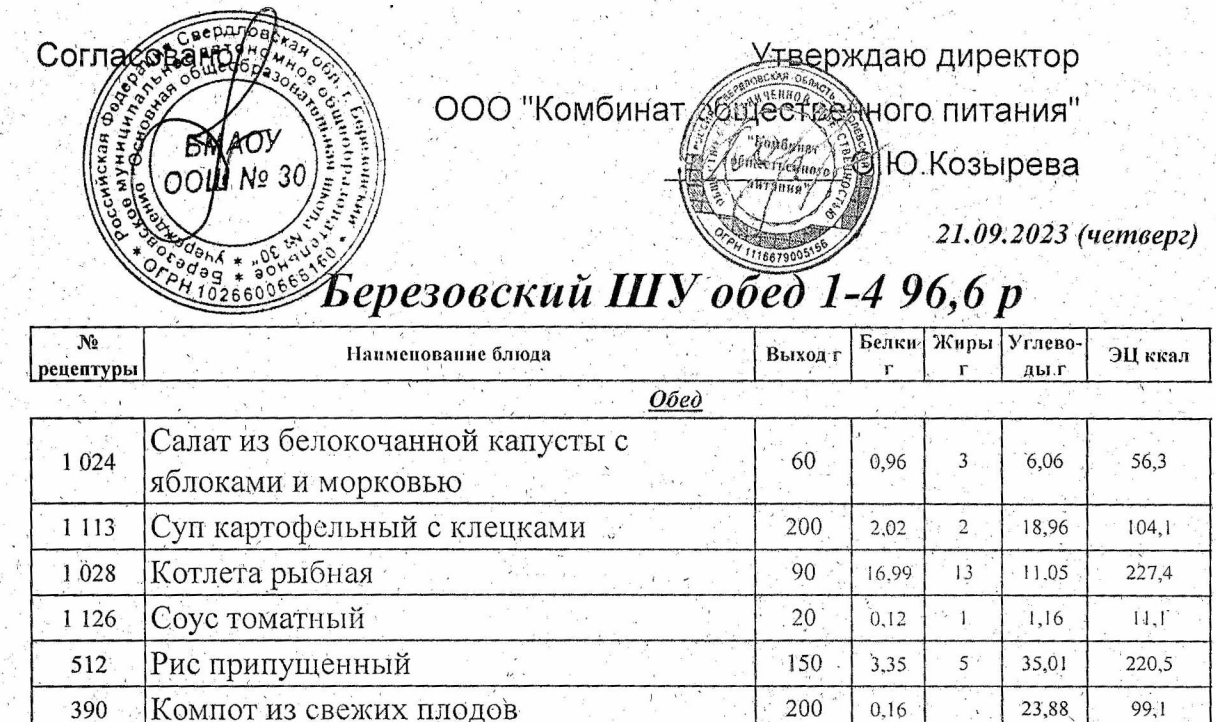

Компот из свежих плодов

Хлеб пшеничный

Хлеб ржаной

 $\hat{A}$ 

 $-390$ 

897

 $1148$ 

 $0,16$ 

 $2,43$ 

2,55

28,58

28,58

 $\left|30\right\rangle$ 

 $30<sup>1</sup>$ 

780

780

Итого за Обед

Итого за день

 $\begin{bmatrix} \mathbf{v}^{\mathbf{v}} \\ \mathbf{v}^{\mathbf{v}} \\ \mathbf{v}^{\mathbf{v}} \end{bmatrix}$ ۰, ina<br>Alba

 $\mathbf{1}^{\circ}$  $\frac{25}{25}$  14,64

 $12,75$ 

123,51

 $123,51$  $868,8$ 

 $99.1$ 

 $72,6$ 

 $77,7$ 

868,8

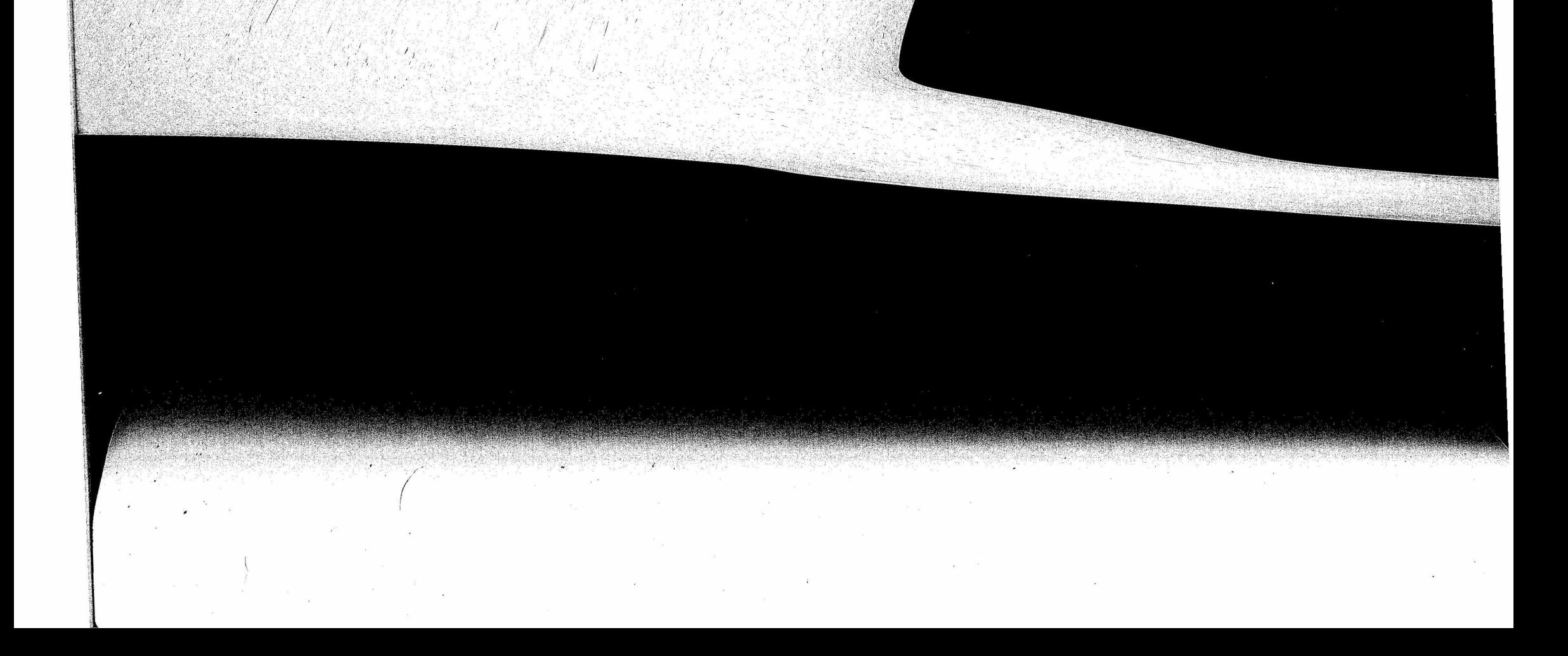

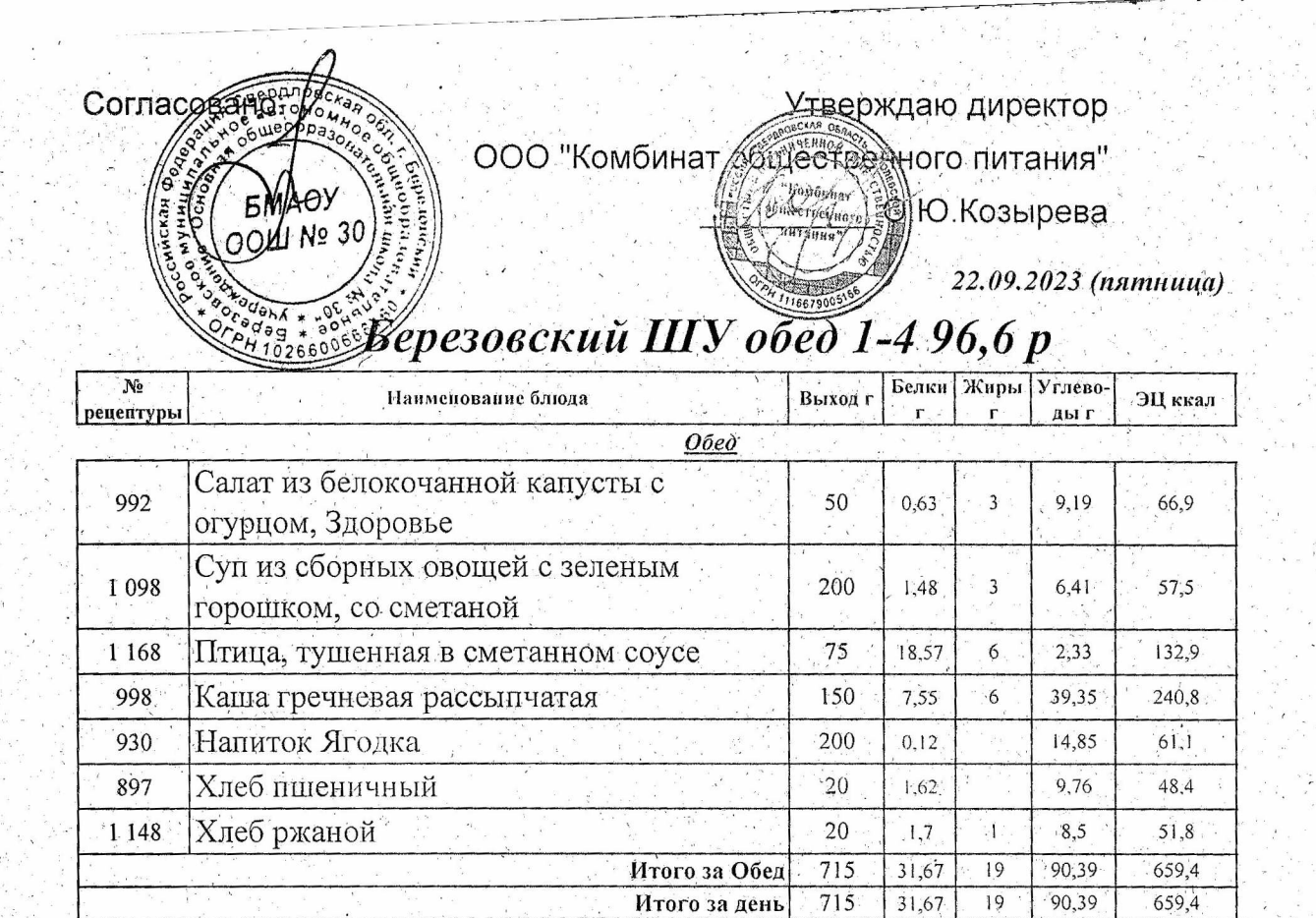

 $\mathcal{O}(\mathcal{S})$  $\sim 10^{-11}$ 

 $\mathcal{N}^{\mathcal{N}}_{\mathcal{N}}$  $\sim$ 

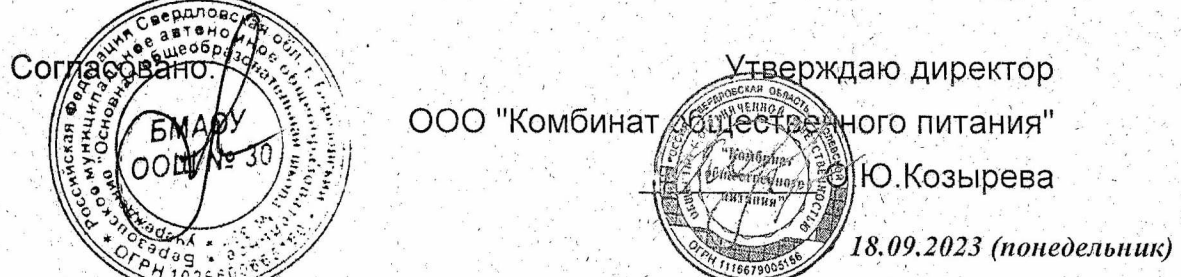

# Березовский ШУ обед 5-11 106,6 р

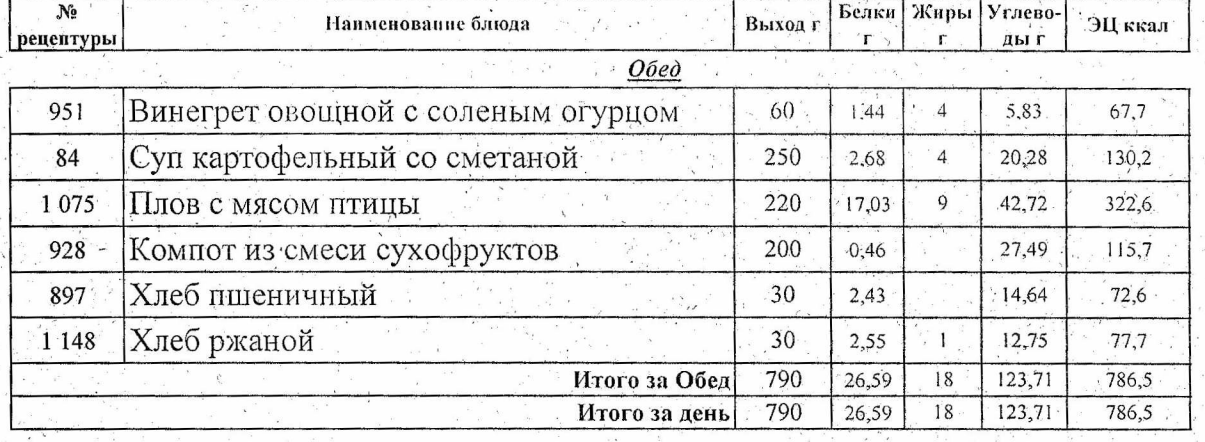

 $\sim$  100  $\mu$  $\mathbb{Z}^2 \times \mathbb{Z}^2$  $\sim$   $\sim$  $\sim$ 

 $\label{eq:2.1} \mathcal{L}_{\text{max}}(\mathcal{L}_{\text{max}}) = \mathcal{L}_{\text{max}}(\mathcal{L}_{\text{max}})$  $\label{eq:1.1} \frac{1}{\|x\|^{2}}\leq \frac{1}{\|x\|^{2}}\leq \frac{1}{\|x\|^{2}}\leq \frac{1}{\|x\|^{2}}\leq \frac{1}{\|x\|^{2}}\leq \frac{1}{\|x\|^{2}}\leq \frac{1}{\|x\|^{2}}\leq \frac{1}{\|x\|^{2}}\leq \frac{1}{\|x\|^{2}}\leq \frac{1}{\|x\|^{2}}\leq \frac{1}{\|x\|^{2}}\leq \frac{1}{\|x\|^{2}}\leq \frac{1}{\|x\|^{2}}\leq \frac{$ 

Утверждаю директор ООО "Комбинат Соцественного питания" 5M<br>OL *<b>Electionary AND* **FO** KO3bIDEBA

Соглас

19.09.2023 (вторник)

# Березовский ШУ обед 5-11 106,6 р

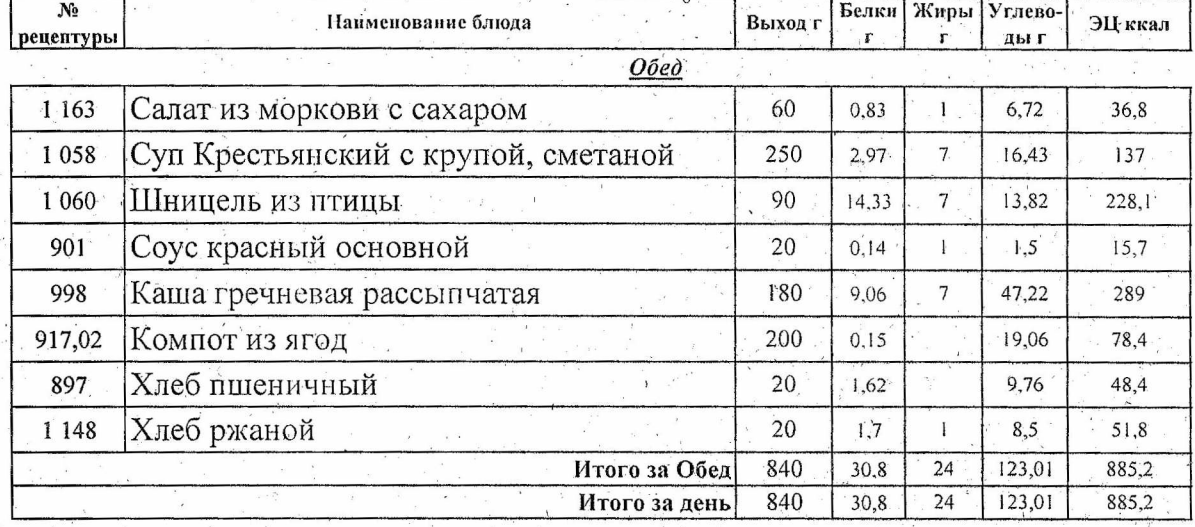

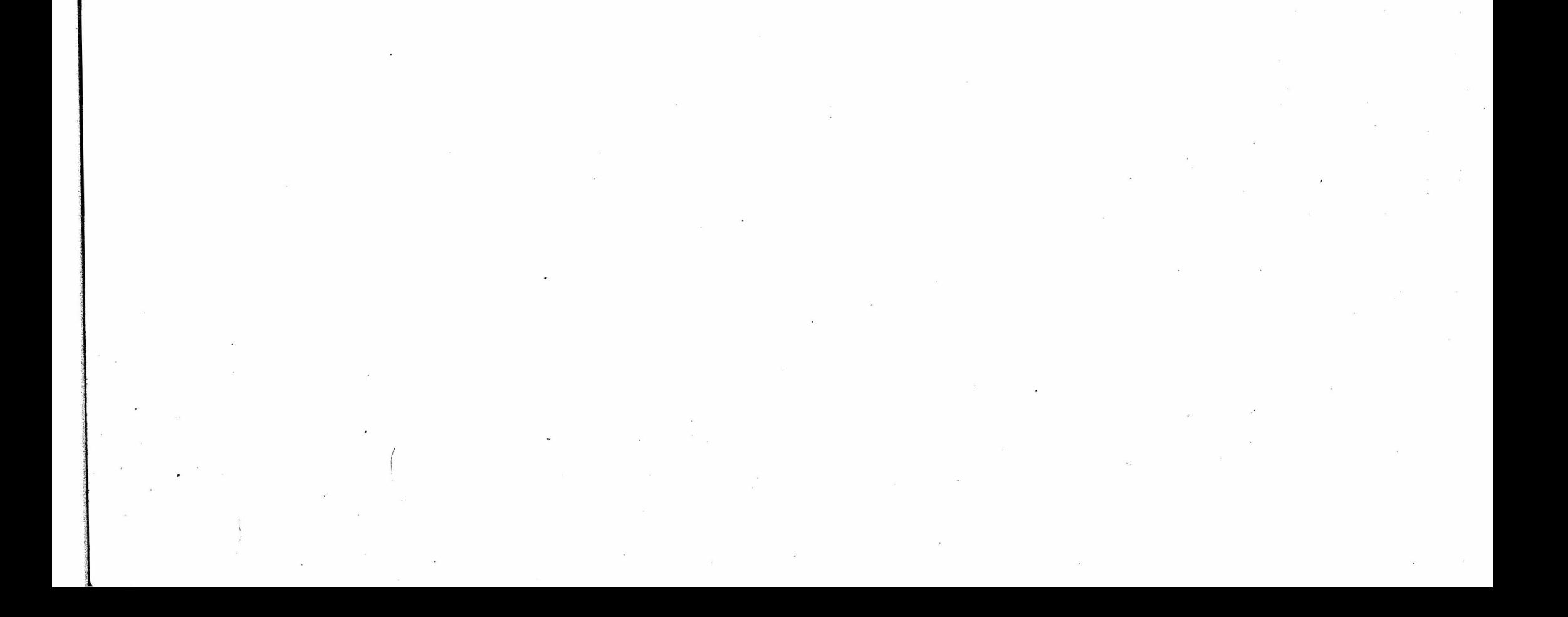

Утверждаю директор Согласо BMAR 30 ООО "Комбинат Ситественного питания" *<u><i>(University of the Contract of the Contract of the Contract of the Contract of the Contract of the Contract of the Contract of the Contract of the Contract of the Contract of the Contract of the Contract of the Contrac***</u>** 20.09.2023 (среда)  $10.26$ Березовский ШУ обед 5-11 106,6 р Белки Жиры Углево- $N_{2}$ **Выход** г ЭЦ ккал Наименование блюда рецептурь ды г  $O$ бед Суп-пюре овощной 250 2,53 15,78 1016  $\mathfrak{s}$ 147,5 Гренки из пшеничного хлеба 15 1,94  $(1,7)$ 943  $60^{\circ}$ Тефтели из мяса (паровые) с соусом 90 829  $8,23$  $15.$ 6,58  $-194,8$ томатным Макаронные изделия отварные с маслом 180  $7,1$ 516  $6\overline{6}$  $43,16$ 264,5 925 200  $0,2$  $25,73$ 105,2

 $30$ 

20

785

785

Итого за Обед Итого за день 2,43

 $\dot{1,7}$ 

 $24,13$ 

 $24,13$ 

 $\mathbf{l}$ 

 $\overline{27}$ 

 $27$ 

تصفيبيتهمديز

Хлеб пшеничный

Хлеб ржаной

897

1 148

 $\label{eq:2.1} \mathcal{A} = \mathcal{A} \times \mathcal{A} \times \mathcal{A} \times \mathcal{A}$  $\label{eq:1} \frac{1}{\sqrt{2}}\sum_{i=1}^n\frac{1}{\sqrt{2}}\sum_{i=1}^n\frac{1}{\sqrt{2}}\sum_{i=1}^n\frac{1}{\sqrt{2}}\sum_{i=1}^n\frac{1}{\sqrt{2}}\sum_{i=1}^n\frac{1}{\sqrt{2}}\sum_{i=1}^n\frac{1}{\sqrt{2}}\sum_{i=1}^n\frac{1}{\sqrt{2}}\sum_{i=1}^n\frac{1}{\sqrt{2}}\sum_{i=1}^n\frac{1}{\sqrt{2}}\sum_{i=1}^n\frac{1}{\sqrt{2}}\sum_{i=1}^n\frac{1$  $\epsilon$  $\sim$   $\sim$  $\mathcal{L}^{\text{max}}$  and  $\mathcal{L}^{\text{max}}$  $\label{eq:R1} \mathbf{A} = \left\{ \begin{array}{ll} \mathbf{A} & \mathbf{A} & \mathbf{A} \\ \mathbf{A} & \mathbf{A} & \mathbf{A} \\ \mathbf{A} & \mathbf{A} & \mathbf{A} \\ \mathbf{A} & \mathbf{A} & \mathbf{A} \\ \mathbf{A} & \mathbf{A} & \mathbf{A} \\ \mathbf{A} & \mathbf{A} & \mathbf{A} \\ \mathbf{A} & \mathbf{A} & \mathbf{A} \\ \mathbf{A} & \mathbf{A} & \mathbf{A} \\ \mathbf{A} & \mathbf{A} & \mathbf{A} \\ \mathbf{A$  $\label{eq:2.1} \mathcal{L}_{\text{max}}(\mathcal{L}_{\text{max}}) = \mathcal{L}_{\text{max}}(\mathcal{L}_{\text{max}}) = \mathcal{L}_{\text{max}}(\mathcal{L}_{\text{max}}) = \mathcal{L}_{\text{max}}(\mathcal{L}_{\text{max}})$ 

72.6

 $51,8$ 

 $896,4$ 

896,4

14,64

 $8,5$ 

 $126,1$ 

 $126,1$ 

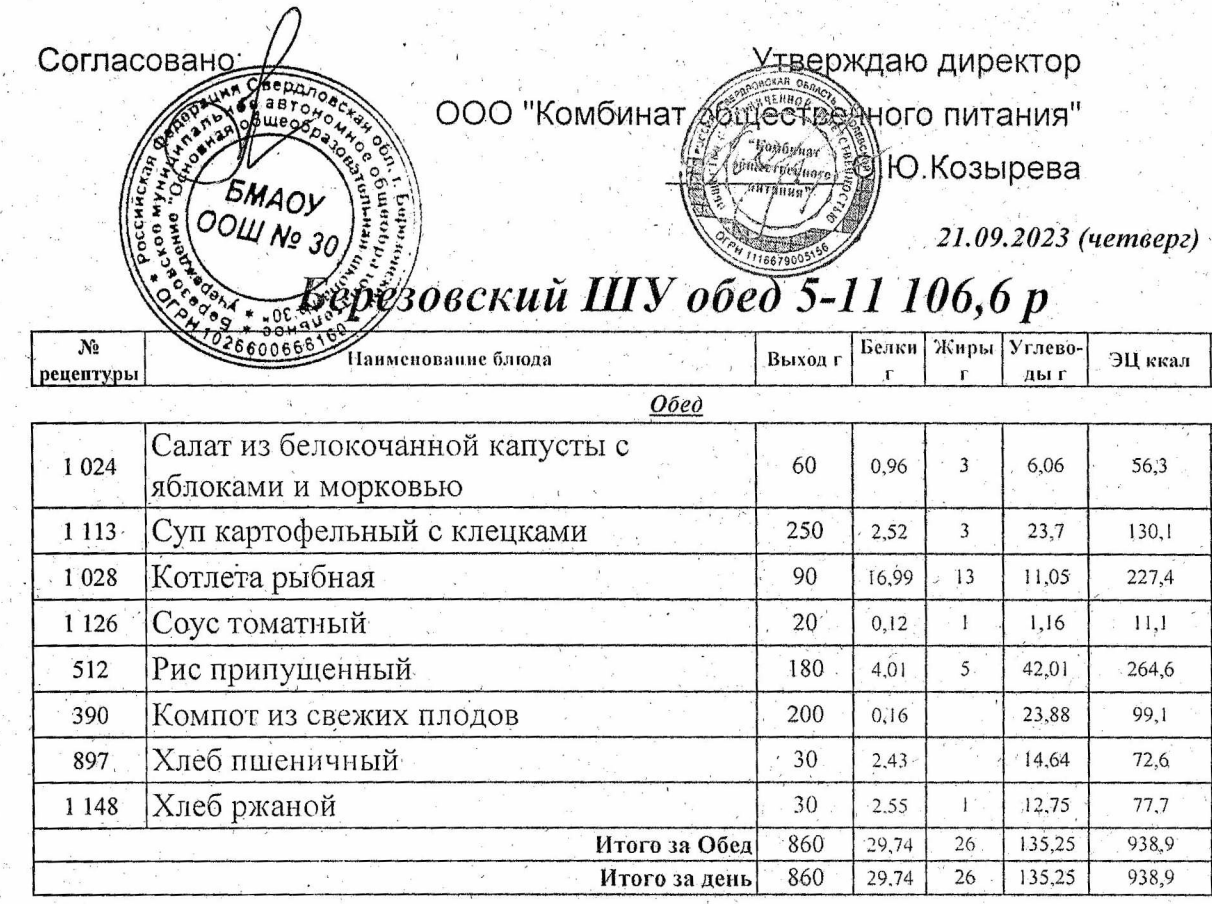

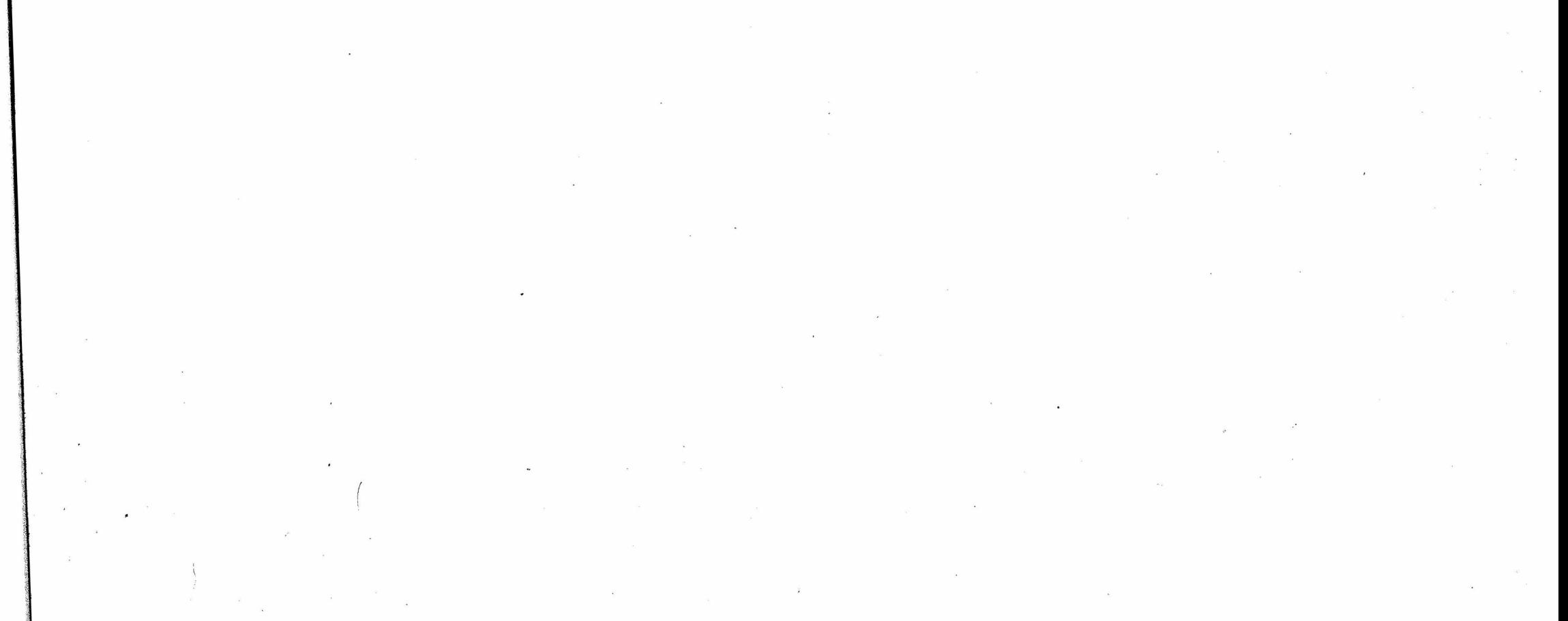

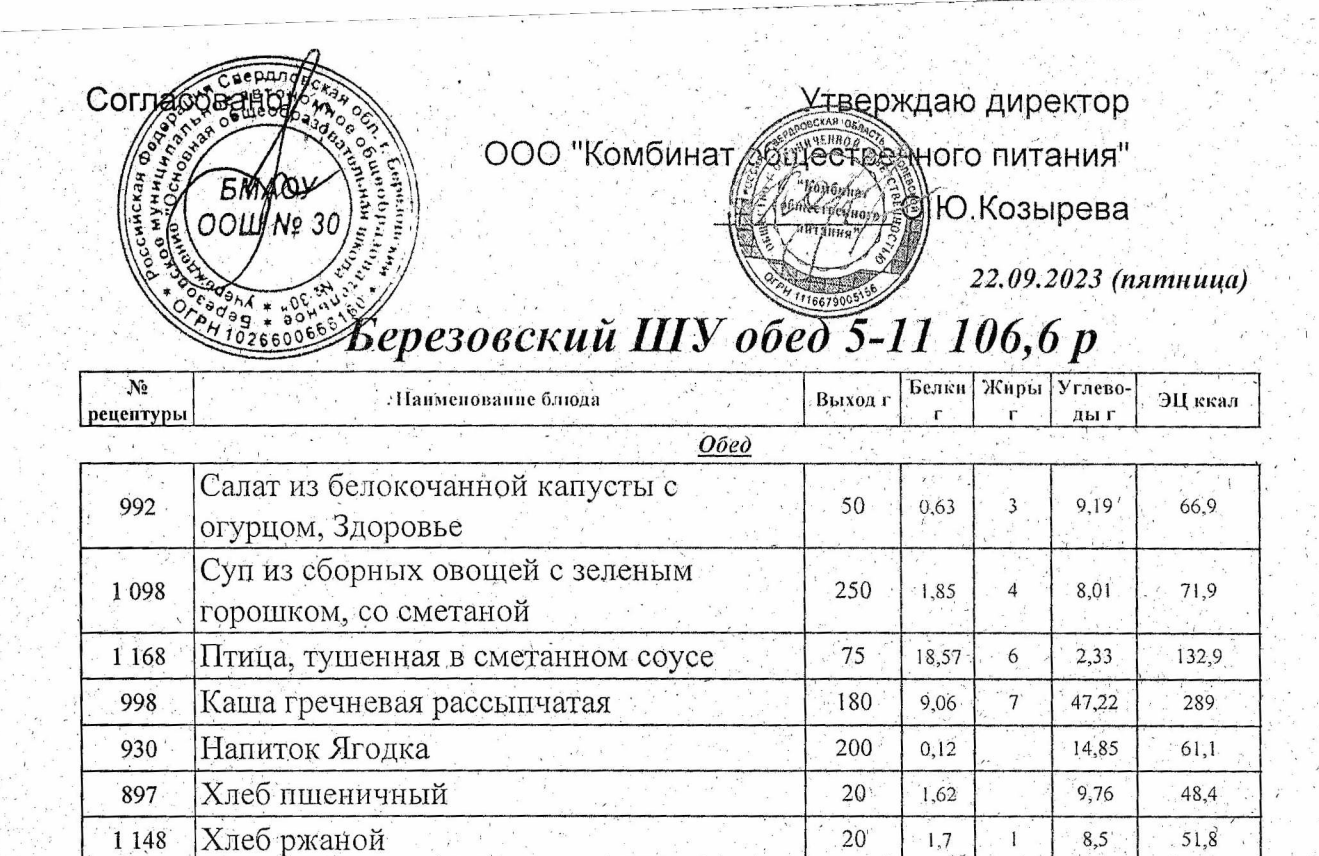

795

Итого за Обед

Итого задень

 $33,55$ 

 $33,55$ 

 $\overline{21}$ 

 $\overline{21}$ 

99,86

99,86

 $722$ 

 $722$ 

 $\mathbf{z}$  $\label{eq:2.1} \begin{array}{c} \mathcal{L}_{\text{max}}(\mathcal{L}_{\text{max}}) \\ \mathcal{L}_{\text{max}}(\mathcal{L}_{\text{max}}) \leq \mathcal{L}_{\text{max}}(\mathcal{L}_{\text{max}}) \end{array}$ 

 $\label{eq:3.1} \mathcal{X} = \mathcal{X} \times \mathcal{X} \times \mathcal{$ 

 $\label{eq:2.1} \frac{1}{\sqrt{2\pi}}\int_{0}^{\infty}\frac{dx}{\sqrt{2\pi}}\,dx\leq \frac{1}{\sqrt{2\pi}}\int_{0}^{\infty}\frac{dx}{\sqrt{2\pi}}\,dx$  $\label{eq:2.1} \frac{1}{2} \int_{\mathbb{R}^3} \frac{dx}{(x^2+y^2)^2} \, dx \leq \frac{1}{2} \int_{\mathbb{R}^3} \frac{dx}{(x^2+y^2)^2} \, dx$ 

 $\mathcal{M}$  $\overline{\mathcal{R}}$ 

 $\label{eq:2.1} \frac{1}{\sqrt{2\pi}}\int_{0}^{\infty}\frac{dx}{\sqrt{2\pi}}\,dx\leq \frac{1}{\sqrt{2\pi}}\int_{0}^{\infty}\frac{dx}{\sqrt{2\pi}}\leq \frac{1}{\sqrt{2\pi}}\int_{0}^{\infty}\frac{dx}{\sqrt{2\pi}}\leq \frac{1}{\sqrt{2\pi}}\int_{0}^{\infty}\frac{dx}{\sqrt{2\pi}}\leq \frac{1}{\sqrt{2\pi}}\int_{0}^{\infty}\frac{dx}{\sqrt{2\pi}}\leq \frac{1}{\sqrt{2\pi}}\int_{0}^{\infty}\frac{dx}{\sqrt$ 

 $\label{eq:2.1} \frac{\partial}{\partial t} \, \frac{\partial}{\partial t} \, \frac{\partial}{\partial t} \, \frac{\partial}{\partial t} \, \frac{\partial}{\partial t} \, \frac{\partial}{\partial t} \,$ 

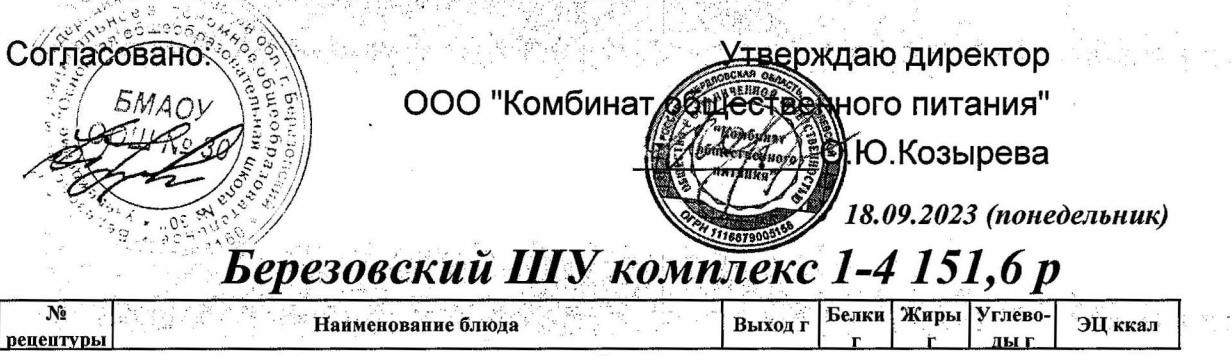

 $N_2$ рецептурь

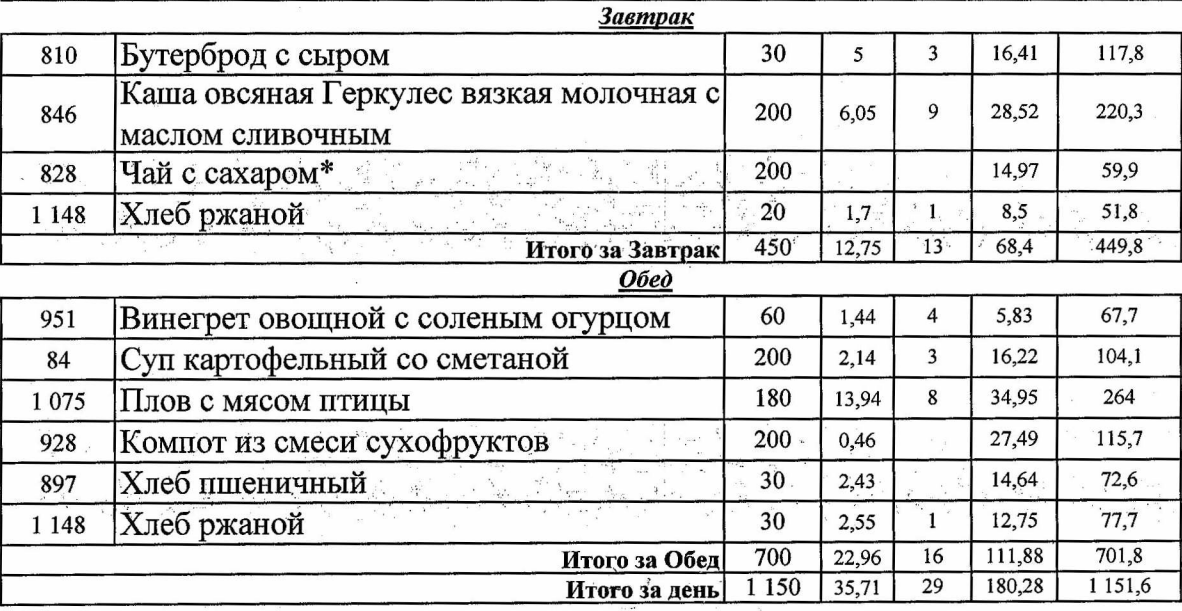

in die der Reichster der Stadt der Stadt der Stadt der Stadt der Stadt der Stadt der Stadt der Stadt der Stadt<br>Die Stadt der Stadt der Stadt der Stadt der Stadt der Stadt der Stadt der Stadt der Stadt der Stadt der Stadt

in on the self-company is defined a control of the self-company.<br>However, and the company of the self-company of the self-company of the self-company of the self-company of th

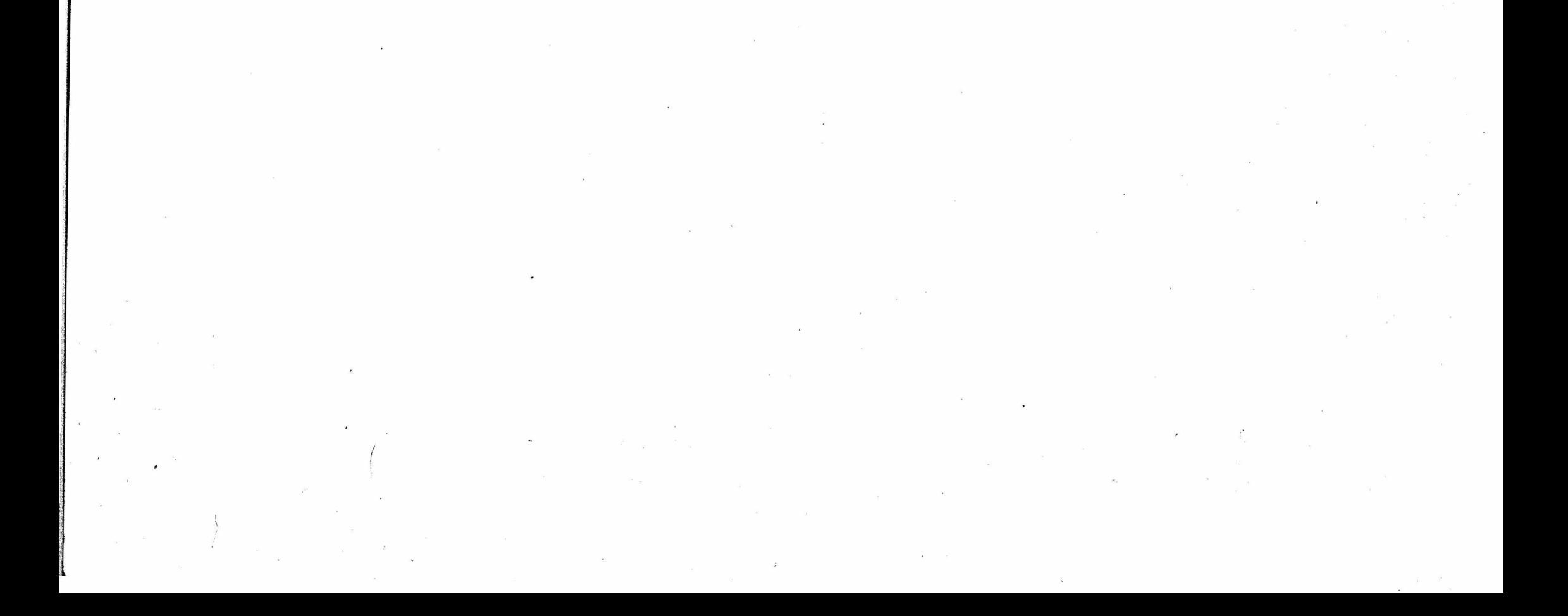

 $\label{eq:1.1} \begin{array}{l} \mathbb{E}_{\mathcal{X} \sim \mathcal{X}} \left( \mathcal{S}_{\mathcal{X}} \right) \mathcal{G}^{\mathcal{X}} \end{array} \quad \xrightarrow{\mathcal{X} \sim \mathcal{X}} \quad \mathbb{E}_{\mathcal{X} \sim \mathcal{X}} \left( \mathcal{X} \right) \mathcal{G}^{\mathcal{X}} \mathcal{G}^{\mathcal{X}} \qquad \mathbb{E}_{\mathcal{X} \sim \mathcal{X}} \quad \mathbb{E}_{\mathcal{X} \sim \mathcal{X}} \end{array}$ 

 $\label{eq:3.1} \begin{array}{ccc} \alpha & \delta_{\mu} & \cdots & \delta_{\mu} & \delta_{\mu} \\ \vdots & \vdots & \vdots & \vdots \\ \end{array}$ 

 $\frac{1}{\sqrt{2}}\frac{1}{\sqrt{2}}\frac{d^2\omega}{d\omega^2}\frac{d\omega}{d\omega^2} = \frac{1}{\sqrt{2}}\frac{1}{\sqrt{2}}\frac{d\omega}{d\omega^2} = \frac{1}{\sqrt{2}}\frac{d\omega}{d\omega^2} = \frac{1}{\sqrt{2}}\frac{d\omega}{d\omega^2} = \frac{1}{\sqrt{2}}\frac{d\omega}{d\omega^2} = \frac{1}{\sqrt{2}}\frac{d\omega}{d\omega^2} = \frac{1}{\sqrt{2}}\frac{d\omega}{d\omega^2} = \frac{1}{\sqrt{2}}\frac{d\omega}{d$ **Утверждаю директор** Согласовано: **Дественного питания"** ООО "Комбинат **ВИЮ.Козырева** 19.09.2023 (вторник) Березовский ШУ комплекс 1-4 151,6 р **Выход г** Белки Жиры Углево-ЭЦ ккал Наименование блюда рецептурі лы г **Завтрак** 33,55 1317 Картофель запеченный 170 3,44  $\sqrt{5}$ 191,1  $0,28$ 1,35 600,01 Соус сметанный с томатом 20  $\mathbf{1}$ 15,8 Чай с лимоном\* 200 0,06 15,16 59,9 686  $20\,$ 1,62 9,76 48,4 897 Хлеб пшеничный Хлеб ржаной  $20<sub>2</sub>$  $1,7$  $8,5$  $51,8$ 1 1 4 8  $\overline{1}$ 430 68,32 367 Итого за Завтрак  $\overline{7,1}$  $\overline{7}$  $O$ *bed* Салат из моркови с сахаром 6,72 1 1 6 3 60 0,83  $\mathbf{1}$ 36,8 Суп Крестьянский с крупой, сметаной 200 2,38  $\overline{\mathbf{5}}$ 13,14 109,6 1058 90 1 0 6 0 Шницель из птицы 14,33  $\overline{7}$ 13,82 228,1 Соус красный основной  $20$  $0,14$  $\mathbf 1$  $1,5$ 15,7 901 Каша гречневая рассыпчатая 150  $7,55$  $6<sub>1</sub>$ 39,35 240,8 998 200  $0,15$ 19,06 78,4 917,02 Компот из ягод  $20\,$  $1,62$ 9,76 48,4 Хлеб пшеничный 897 20 8,5 51,8  $1,7$ Хлеб ржаной 1 1 4 8  $\mathbf{1}$ Итого за Обед 760  $28,7$ 21 111,85 809,6

1 1 9 0

Итого за день

 $35,8$ 

 $28$ 

医多合物 计原

180,17

1 1 7 6, 6

医精神 医内脏性肌细胞性贫血性

אלי האמי אישי או היה.<br>ממלא לא יישוב האמי אישי אישי

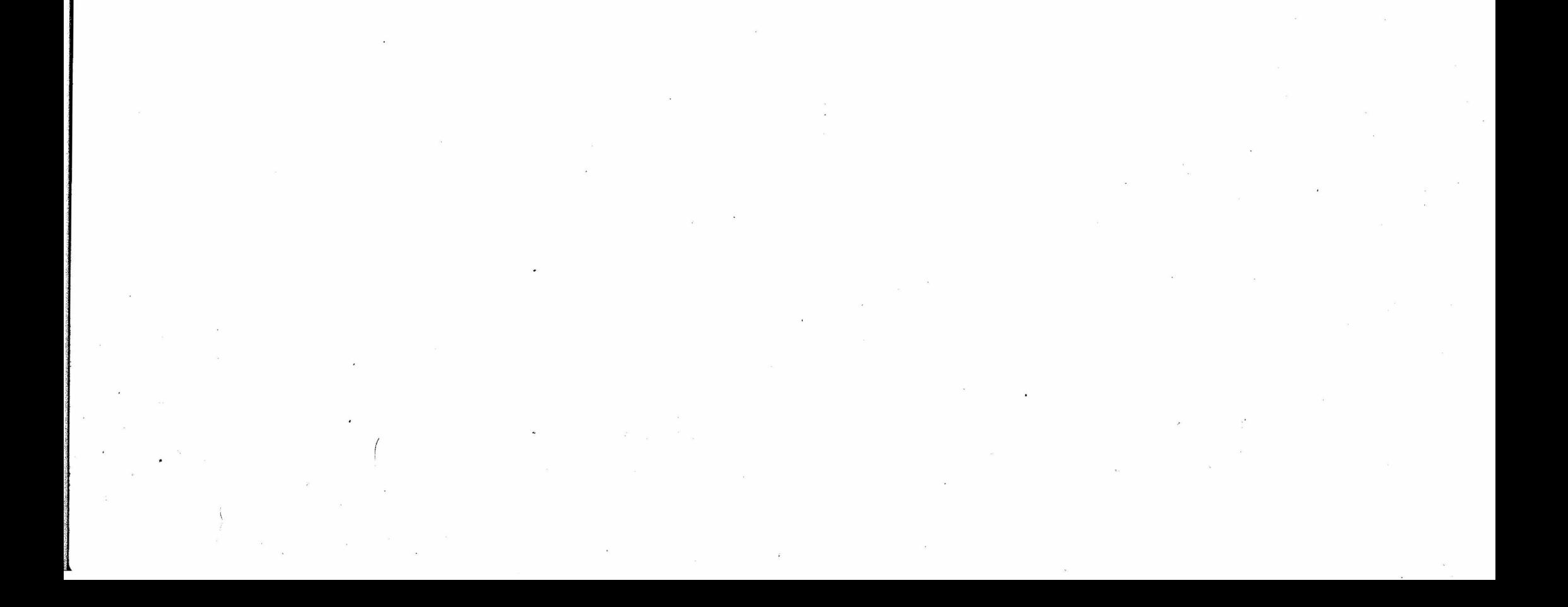

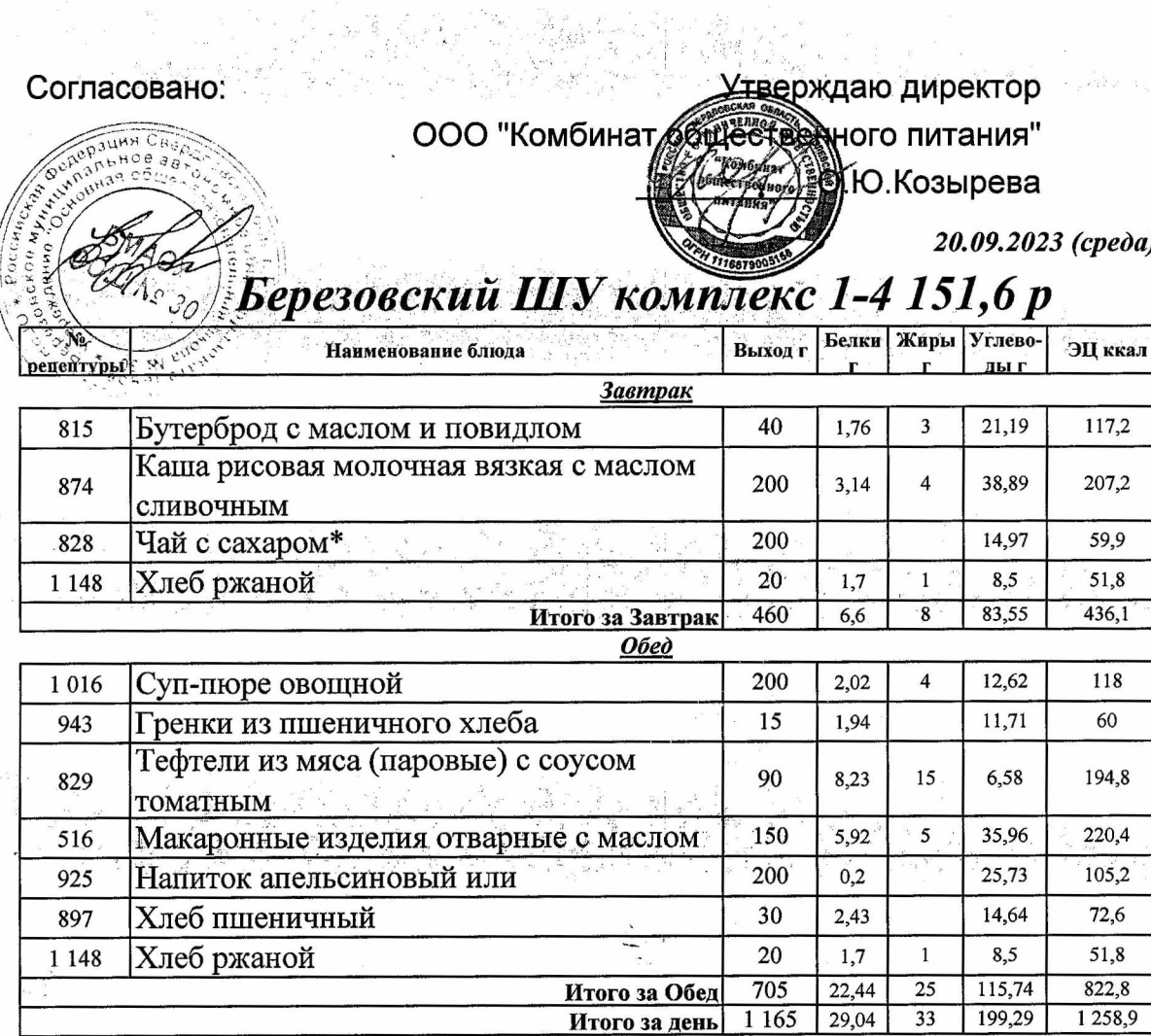

l sin is e

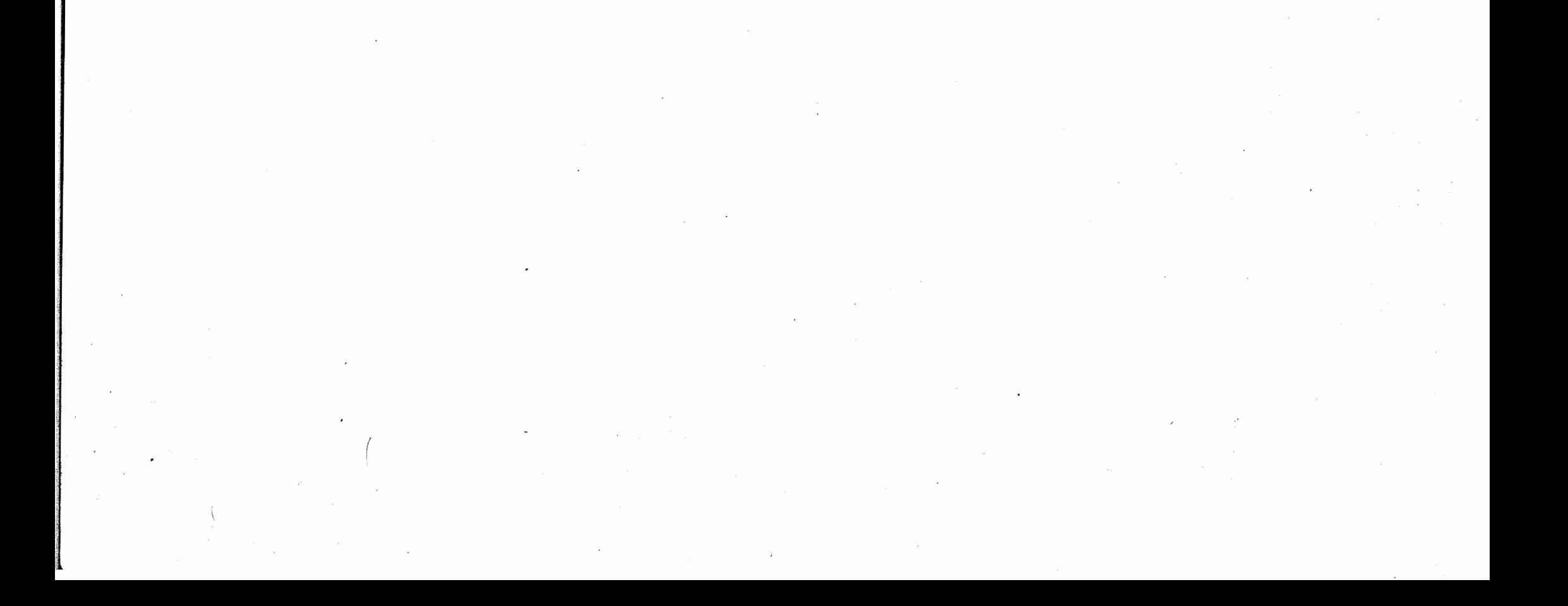

Согласовано:

Утверждаю директор

ООО "Комбинат бите страния"

**AB** Ю. Козырева

21.09.2023 (четверг)

detail to these and it seems

 $\tau_{\rm cr} \sim 1$ 

# 

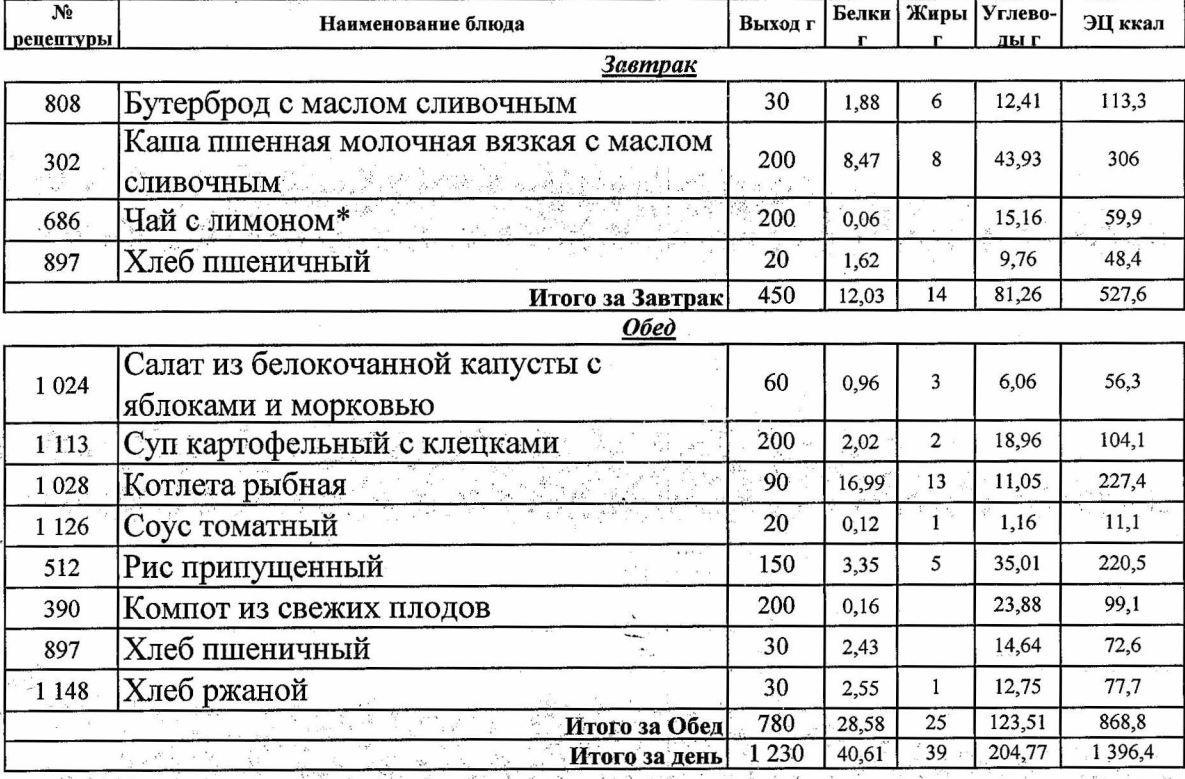

the angle with the Alm

and the second of the second

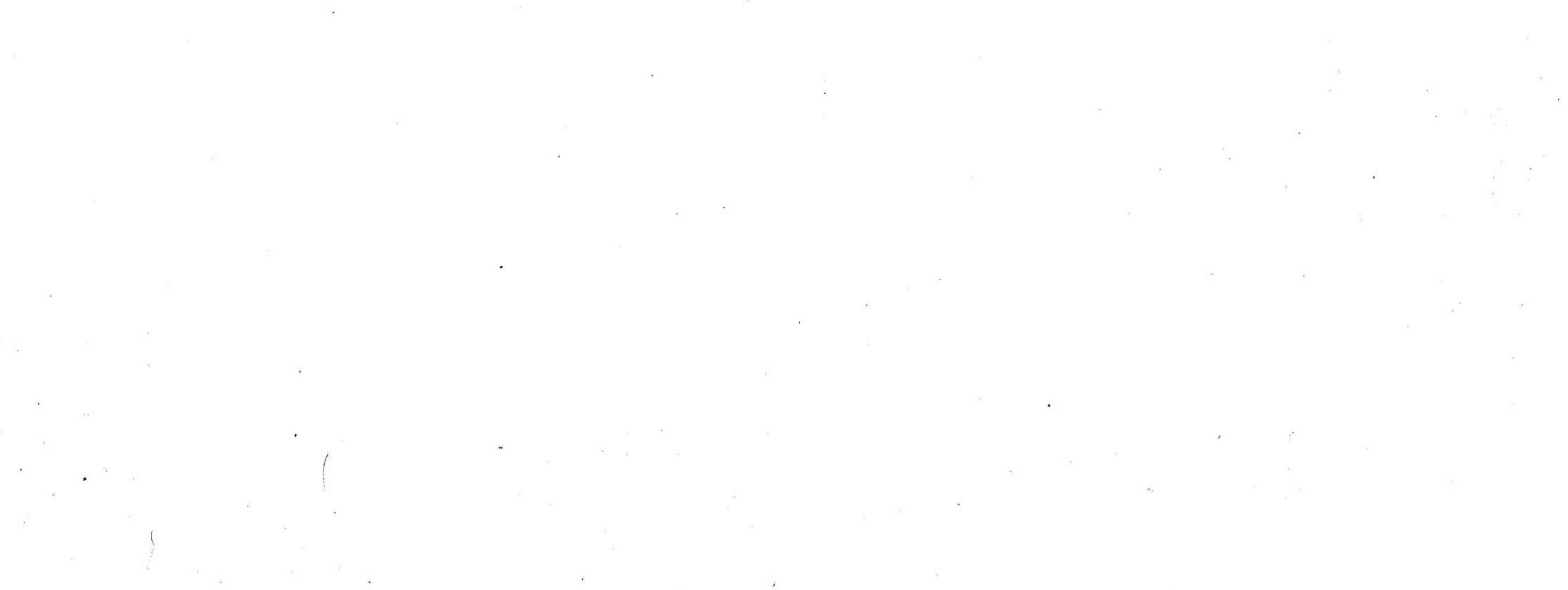

المفقول وفعالات المتوقعة الأسرار

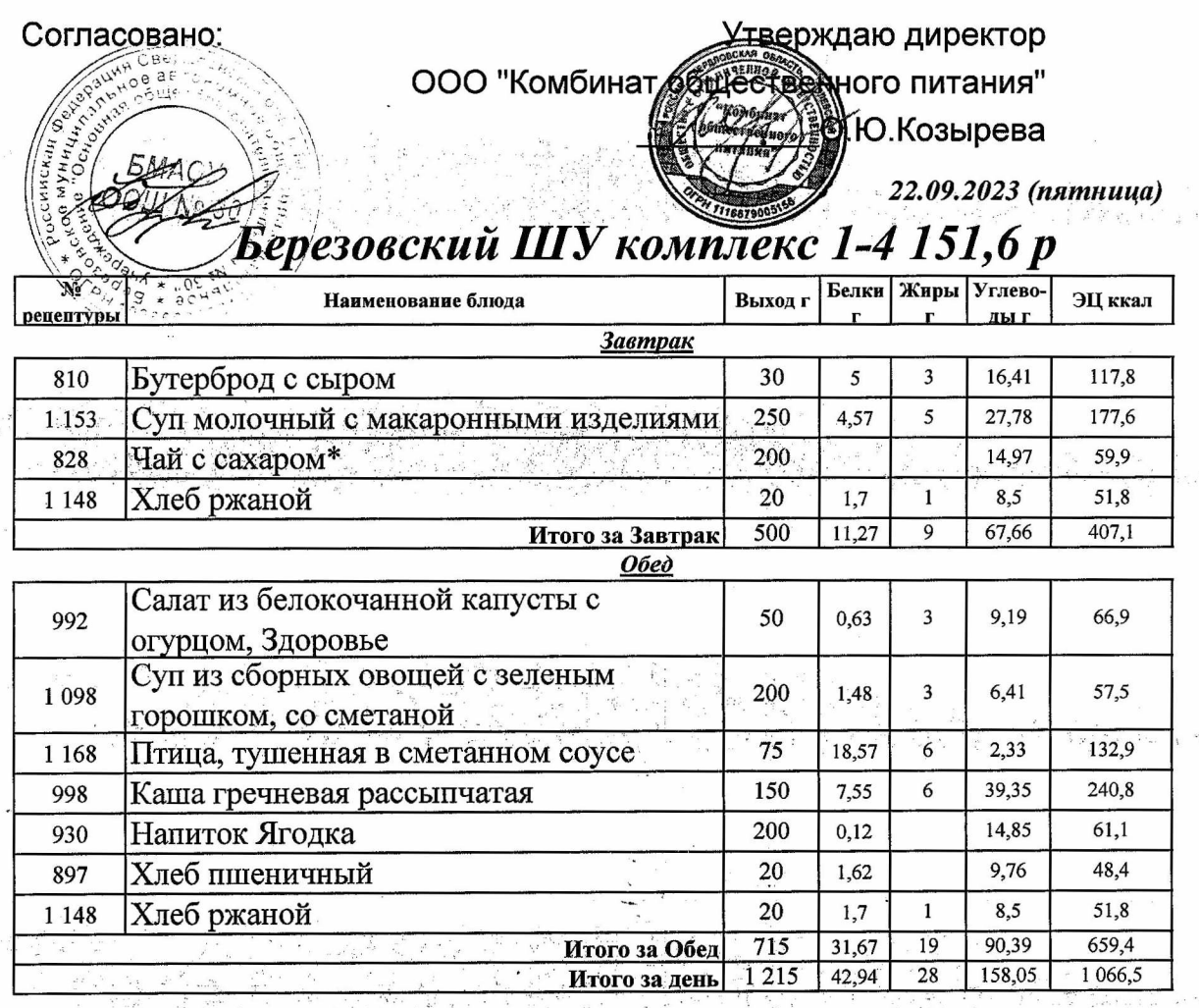

**Considered** in the second of the second second to the second second to the second second to the second second to the second second second to the second second second second second second second second second second second

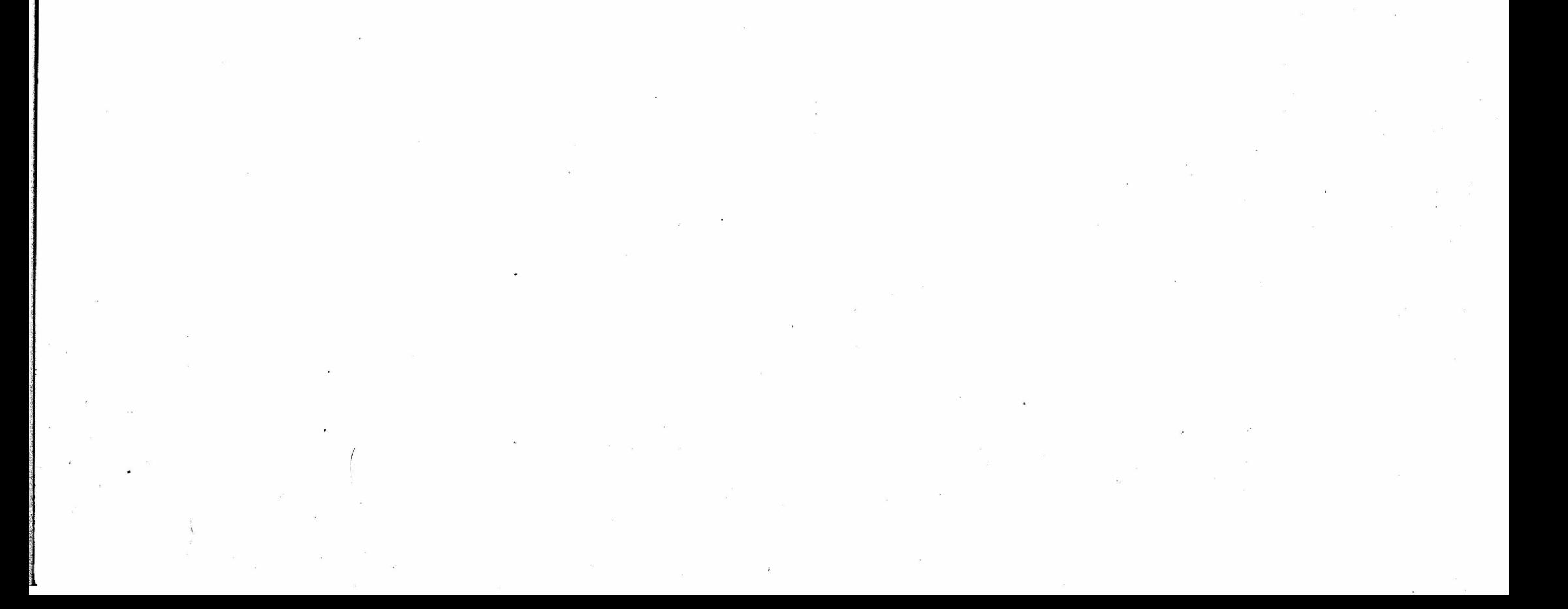

 $\label{eq:12} \begin{array}{cccccccccc} \mathbb{E}_{\mathbf{q}} & \mathbb{E}_{\mathbf{q}} & \cdots & \mathbb{E}_{\mathbf{q}} & \mathbb{E}_{\mathbf{q}} & \mathbb{E}_{\mathbf{q}} & \mathbb{E}_{\mathbf{q}} \end{array}$ 

Согласовано Утверждаю директор ООО "Комбинат битестре ного питания"  $5M$ **Дээ** Ю.Козырева 18.09.2023 (понедельник)

#### Березовский ШУ комплекс 5-11 168,7 р

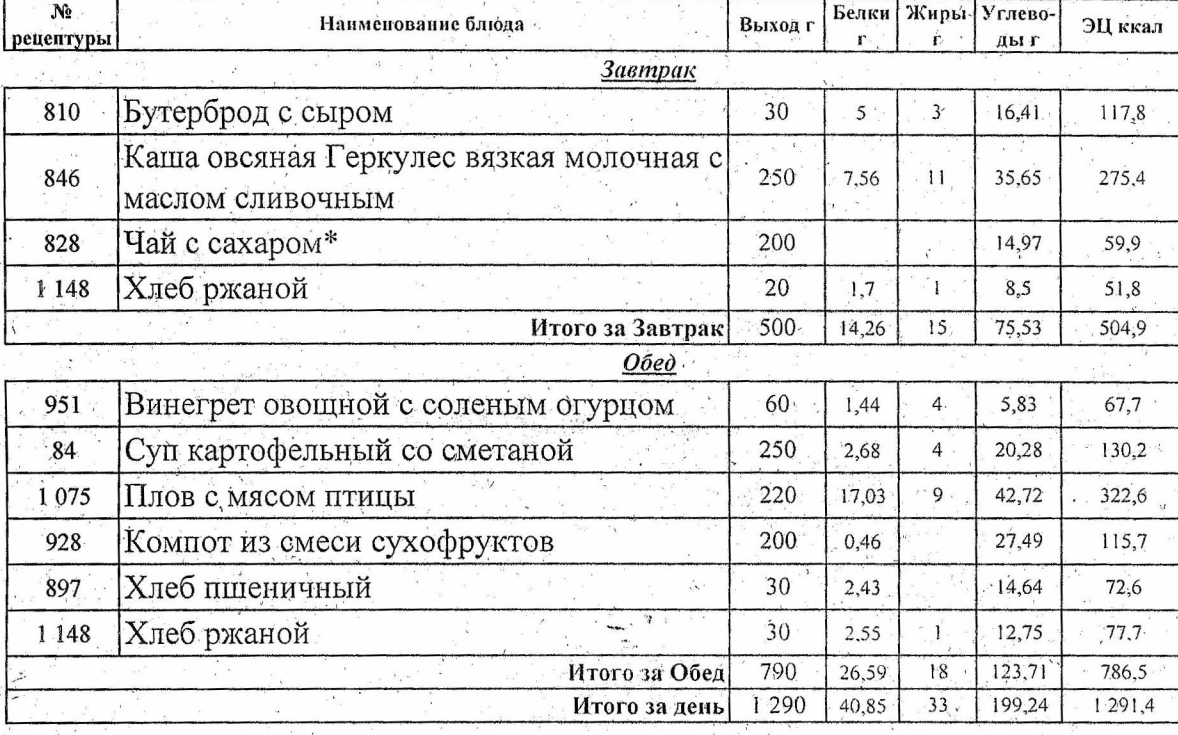

 $\label{eq:2.1} \frac{1}{\left(1-\frac{1}{2}\right)}\left(\frac{1}{\left(1-\frac{1}{2}\right)}\right)^{\frac{1}{2}}\left(\frac{1}{\left(1-\frac{1}{2}\right)}\right)^{\frac{1}{2}}\left(\frac{1}{\left(1-\frac{1}{2}\right)}\right)^{\frac{1}{2}}\left(\frac{1}{\left(1-\frac{1}{2}\right)}\right)^{\frac{1}{2}}\left(\frac{1}{\left(1-\frac{1}{2}\right)}\right)^{\frac{1}{2}}\left(\frac{1}{\left(1-\frac{1}{2}\right)}\right)^{\frac{1}{2}}\left(\frac{1}{\left(1-\frac$  $\mathcal{O}(\mathcal{O}(\log n))$  $\mathcal{O}(\mathcal{O}_\mathcal{O})$  . The set of  $\mathcal{O}_\mathcal{O}(\mathcal{O}_\mathcal{O})$  $\label{eq:2.1} \mathcal{L}(\mathbf{x}) = \mathcal{L}(\mathbf{x}) \mathcal{L}(\mathbf{x}) = \mathcal{L}(\mathbf{x}) \mathcal{L}(\mathbf{x})$  $\mathcal{L}^{\mathcal{L}}$  and  $\mathcal{L}^{\mathcal{L}}$  . In the case of  $\mathcal{L}^{\mathcal{L}}$  $\frac{1}{2}$  $\label{eq:2.1} \rho_{\rm c} = \frac{1}{\sqrt{2\pi}}\int_{-\infty}^{\infty} \rho_{\rm c} \left( \frac{1}{\sqrt{2\pi}} \right) \rho_{\rm c} \left( \frac{1}{\sqrt{2\pi}} \right) \rho_{\rm c} \left( \frac{1}{\sqrt{2\pi}} \right) \rho_{\rm c} \left( \frac{1}{\sqrt{2\pi}} \right) \rho_{\rm c} \left( \frac{1}{\sqrt{2\pi}} \right) \rho_{\rm c} \left( \frac{1}{\sqrt{2\pi}} \right) \rho_{\rm c} \left( \frac{1}{\sqrt{2\pi}} \right) \rho_{\$ 

 $\label{eq:2.1} \begin{split} \mathcal{L}_{\text{max}}(\mathbf{z}) = \mathcal{L}_{\text{max}}(\mathbf{z}) \mathcal{L}_{\text{max}}(\mathbf{z}) \,, \end{split}$ 

 $\label{eq:2.1} \begin{array}{ccccc} \mathbf{w} & & \mathbf{w} & & \mathbf$ 

 $\label{eq:2.1} \mathcal{L}(\mathcal{L}(\mathcal{L})) = \mathcal{L}(\mathcal{L}(\mathcal{L})) = \mathcal{L}(\mathcal{L}(\mathcal{L})) = \mathcal{L}(\mathcal{L}(\mathcal{L})) = \mathcal{L}(\mathcal{L}(\mathcal{L})) = \mathcal{L}(\mathcal{L}(\mathcal{L})) = \mathcal{L}(\mathcal{L}(\mathcal{L})) = \mathcal{L}(\mathcal{L}(\mathcal{L})) = \mathcal{L}(\mathcal{L}(\mathcal{L})) = \mathcal{L}(\mathcal{L}(\mathcal{L})) = \mathcal{L}(\mathcal{L}(\mathcal{L})) = \math$  $\label{eq:1.1} \begin{array}{c} \mathbf{x} & \mathbf{y} \\ \mathbf{y} & \mathbf{y} \end{array}$ 

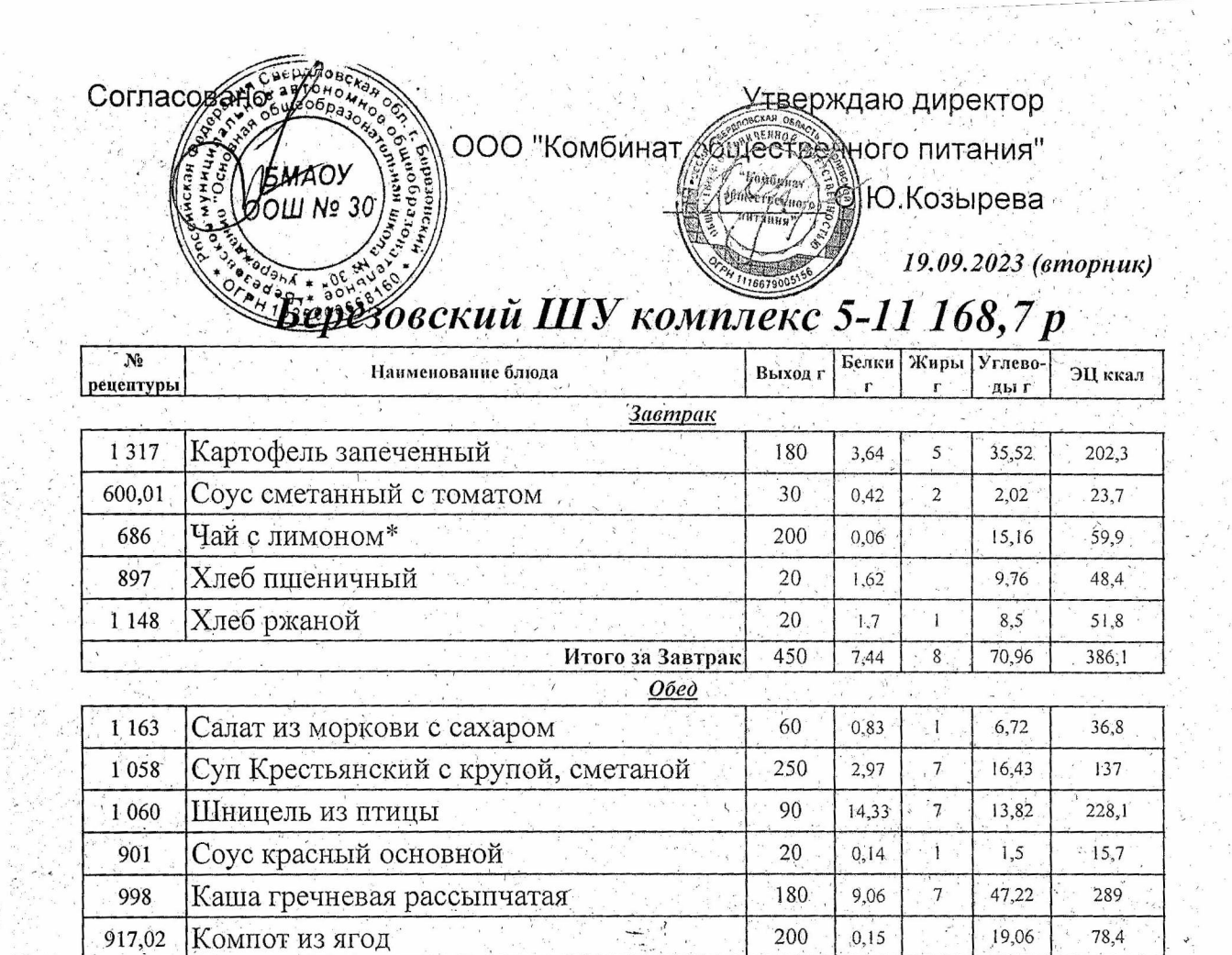

 $20\,$ 

 $840$ 

 $1290$ 

Итого за Обед

Итого за день

 $1,62$ 

 $1,7$ 

 $30,8$ 

 $38,24$ 

 $\mathbf{1}$ 

 $\overline{24}$ 

 $\overline{32}$ 

 $9,76$ 

 $8,5$ 

 $123,01$ 

193,97

48,4

51,8

885,2

 $1,271,3$ 

Хлеб пшеничный

Хлеб ржаной

897

1.148

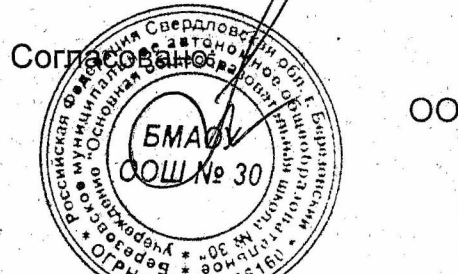

Утверждаю директор ООО "Комбинат Ситестре ного питания"

 $\mathbb{Z}_{\text{boundary}}$ 

20.09.2023 (cpeda)

#### <u> Верезовский ШУ комплекс 5-11 168,7 р</u>

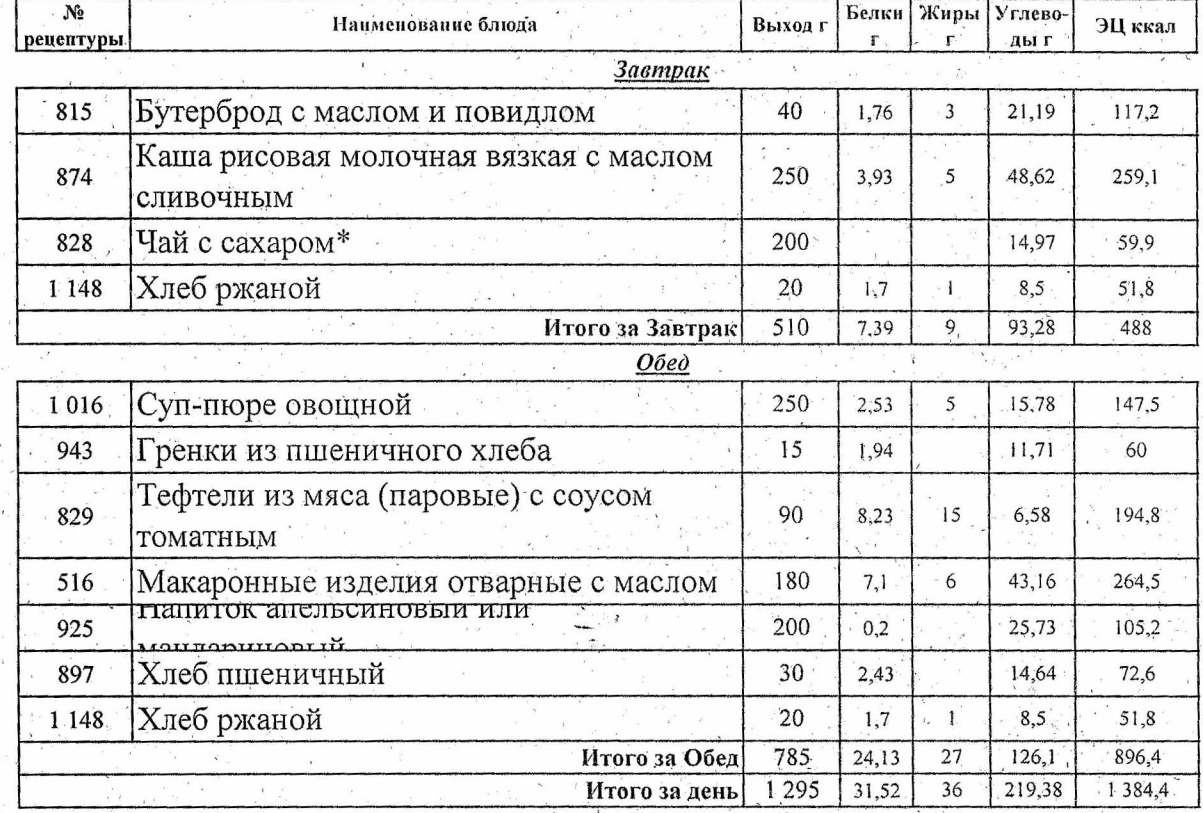

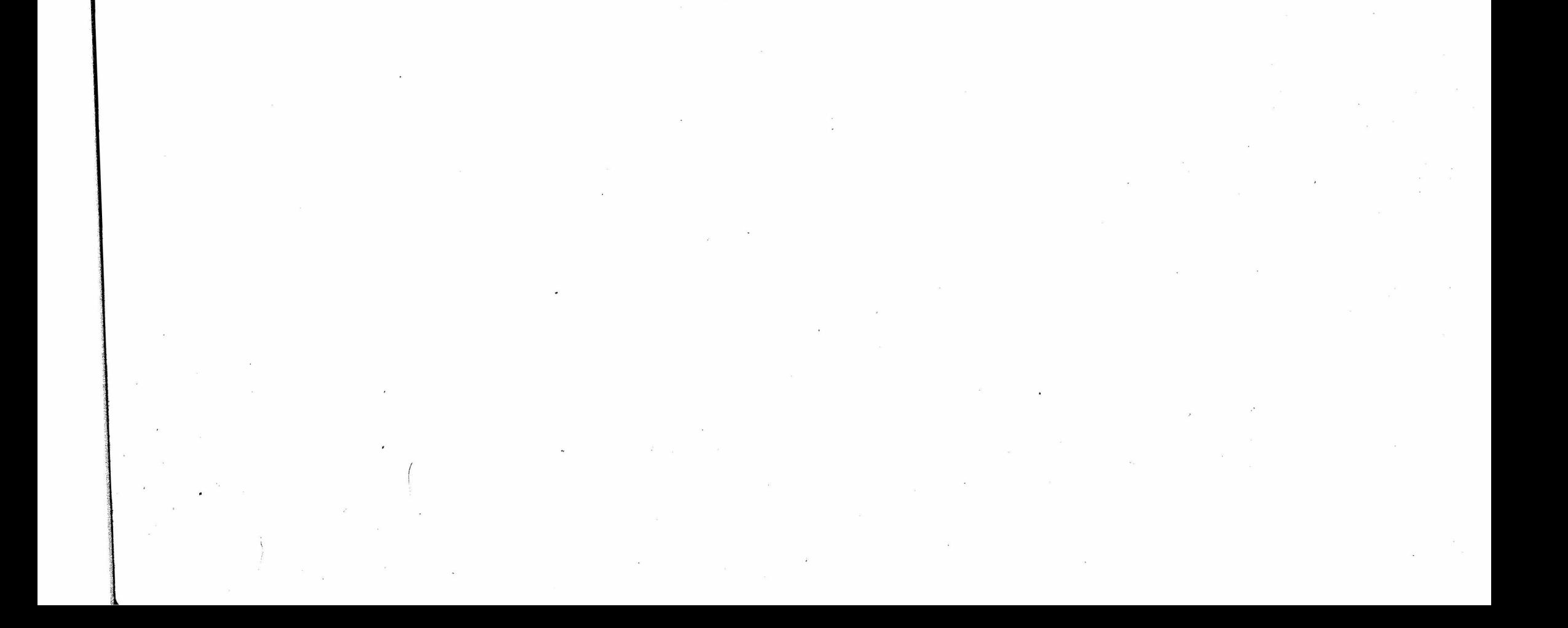

Согласованое Утверждаю директор ООО "Комбинат / бщёс (редного питания" OOLL Nº 30  $\left( \begin{smallmatrix} \text{``space/} \\ \text{``green/} \end{smallmatrix} \right) = 0$ . Козырева 21.09.2023 (четверг) <u>Верез</u>беский ШУ комплекс 5-11 168,7 р Белки Жиры Углево- $N<sub>e</sub>$ Наименование блюда Выход г ЭЦ ккал  $\mathbf{x}$ рецептуры **Завтрак**  $1,88$ 808 Бутерброд с маслом сливочным 30  $\overline{6}$  $12,41$  $113,3$ Каша пшенная молочная вязкая с маслом 10,59  $10\,$ 54,92 302 250 382,6 сливочным Чай с лимоном\* 686 200  $0,06$  $15,16$ 59,9 Хлеб пшеничный  $9,76$ 20 48,4 897 1,62 Итого за Завтрак 500  $14,15$  $16$ 92,25  $604,2$  $O$ бед Салат из белокочанной капусты с  $1024$ 60 0,96  $3$ 6,06 56,3 яблоками и морковью Суп картофельный с клецками 250  $3<sup>2</sup>$  $23,7$ 1 1 1 3  $2.52.$  $130,1$ Котлета рыбная  $.90<sub>0</sub>$  $\overline{.}13$  $11,05$  $1.028$ 16,99 227,4 Соус томатный  $20\,$  $0,12$  $1,16$  $\overline{11,1}$ 1 1 2 6  $\blacksquare$ Рис припущенный  $\frac{1}{2}$ 180  $\sqrt{5}$ 42,01 264,6 512  $4,01$ 390 Компот из свежих плодов 200  $0,16$ 23,88 99,1 Хлеб пшеничный  $30^{\circ}$  $2,43$ 14,64 897  $-72,6$  $77,7$ Хлеб ржаной 30  $2,55$  $12,75$ 1 148  $\in \mathcal{V}$ Итого за Обед 860  $29,74$  $\overline{26}$  $135,25$ 938,9

1 3 6 0 43,89  $42$  $227,5$  $1, 543, 1$ Итого за день

 $\mathcal{L}^{\text{max}}$ 

 $\label{eq:2.1} \frac{1}{\left(1-\frac{1}{\sqrt{2}}\right)}\left(\frac{1}{\sqrt{2}}\right)^{2} \left(\frac{1}{\sqrt{2}}\right)^{2} \left(\frac{1}{\sqrt{2}}\right)^{2} \left(\frac{1}{\sqrt{2}}\right)^{2} \left(\frac{1}{\sqrt{2}}\right)^{2} \left(\frac{1}{\sqrt{2}}\right)^{2} \left(\frac{1}{\sqrt{2}}\right)^{2} \left(\frac{1}{\sqrt{2}}\right)^{2} \left(\frac{1}{\sqrt{2}}\right)^{2} \left(\frac{1}{\sqrt{2}}\right)^{2} \left(\frac{1}{\sqrt$  $\label{eq:2.1} \frac{1}{\left(1-\frac{1}{2}\right)}\left(\frac{1}{\sqrt{2}}\right)^{2} \frac{1}{\sqrt{2}}\left(\frac{1}{\sqrt{2}}\right)^{2}$  $\label{eq:2.1} \begin{array}{l} \mathcal{S} \\ \mathcal{S} \\ \mathcal{S} \\ \mathcal{S} \\ \end{array}$  $\mathcal{L}_{\text{max}}$  $\overline{\epsilon}$  $\label{eq:2.1} \begin{array}{lll} \mathbf{z} & \mathbf{z} & \mathbf{z} \\ & \mathbf{z} & \mathbf{z} \\ & \mathbf{z} & \mathbf{z} \end{array}$  $\mathbf{x} = \left( \begin{smallmatrix} 0 & 0 & 0 \\ 0 & 0 & 0 \\ 0 & 0 & 0 \end{smallmatrix} \right)$  ,  $\mathbf{x} = \left( \begin{smallmatrix} 0 & 0 & 0 \\ 0 & 0 & 0 \\ 0 & 0 & 0 \end{smallmatrix} \right)$ 

 $\mathcal{L}(\mathcal{L}(\mathcal{$ 

Согладован Утверждаю директор ООО "Комбинат / Стестве ного питания" COMAN 30 Way Soll HO. KO3blpeBa 22.09.2023 (пятница) Березовский ШУ комплекс 5-11 168,7 р Белки Жиры Углево- $\mathbf{N}$ .<br>Выход г ЭЦ ккал Наименование блюда рецептуры Завтрак Бутерброд с сыром 810  $30<sup>°</sup>$  $5<sup>°</sup>$  $\overline{\overline{3}}$  $16,41$ 117,8 Суп молочный с макаронными изделиями 250 4,57  $\overline{5}$ 27,78 1 1 5 3 177,6

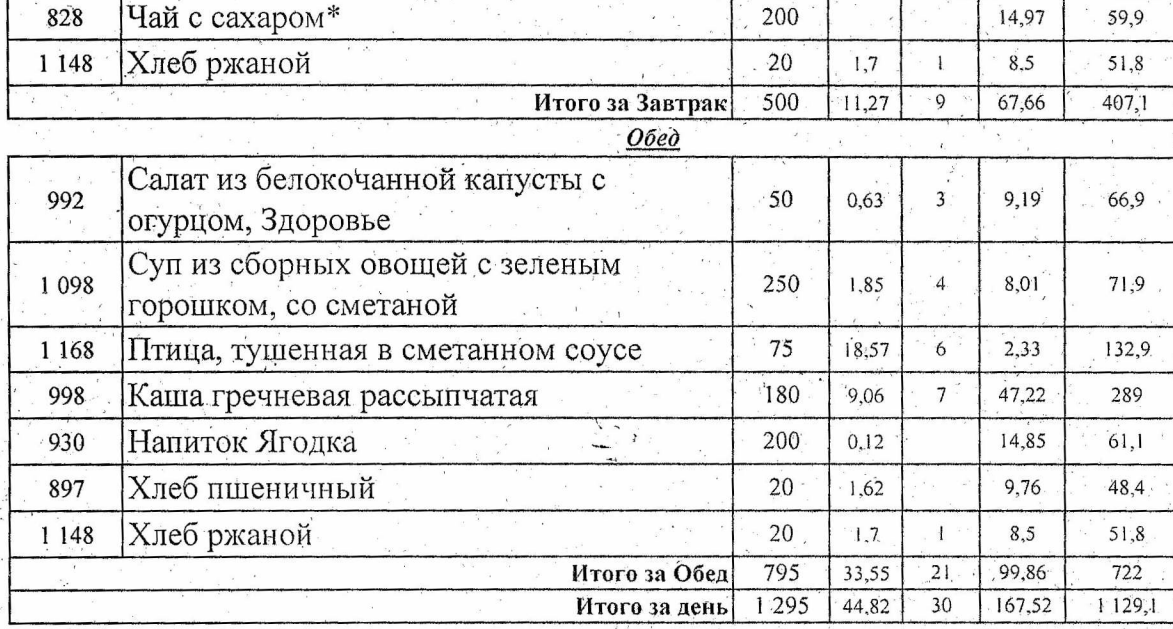

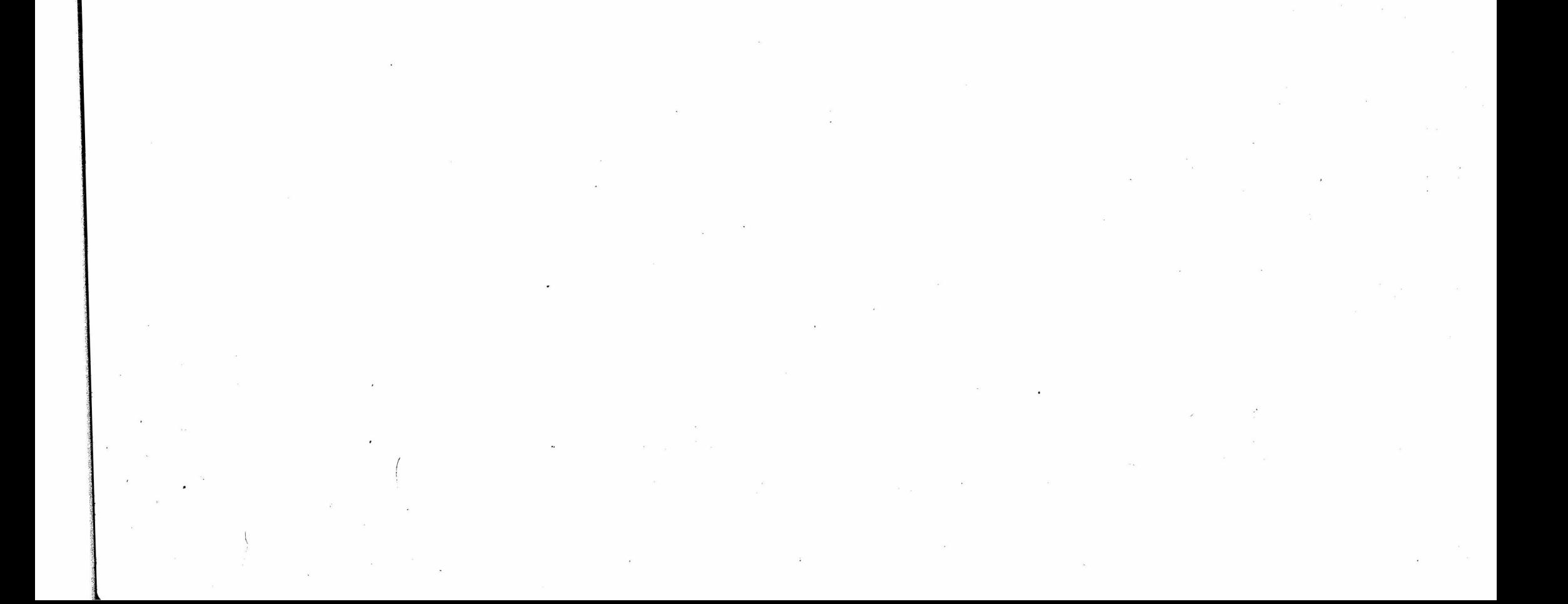